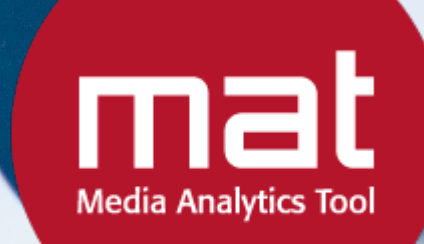

### **Bachelorarbeit im Fach Informatik**

Vorgelegt von

#### **Michael Keller**

Aesch, Basel-Land, CH Matrikelnummer 07-708-506

#### **Angefertigt am Institut für Informatik der Universität Zürich Prof. Dr. Lorenz Hilty**

Betreuer: Roland Hischier, Rudolf Lisibach Abgabe der Arbeit: 24.08.2012

ပြေ

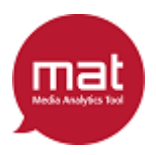

### **Zusammenfassung**

Diese Arbeit handelt von der Online-Applikation 'Media Analytics Tool', kurz **mat**. Dies ist ein Programm, welches die Umweltbelastung verschiedener elektronischer und gedruckter Medien berechnet und einander gegenüberstellt. Dazu wird von dem Nutzer angegeben, welche Verfahren für den Druck und Transport der Papiermedien verwendet und wie die elektronischen Medien genutzt werden. Die Idee für das Tool sowie die dahinter stehenden Berechnungen sind an der Empa entstanden. Auftraggeber dieses Projekts war die Denkfabrik Visuelle Kommunikation.

Diese Arbeit wird in die wissenschaftlichen Grundlagen des Tools einführen und danach die Entstehung des **mat** und all seinen Funktionalitäten schildern. Zum Schluss wird die Arbeitsweise sowie das Endprodukt bewertet.

## **Abstract**

This paper is about the online application 'Media Analytics Tool', short **mat**. This is a program which is used to calculate and compare the environmental impact of different electronic and printed media. In order to accomplish that, information about the used methods for printing and transporting the paper media, as well as input on the usage of electronic media has to be entered. The idea for this tool, along with the necessary calculations were developed by Empa. The assignment for this project was given by 'Denkfabrik Visuelle Kommunikation'.

This paper will introduce the scientific bases of the Tool and then describe the making of **mat** and all its functionalities. In the end, the work process and final product will be evaluated.

## **Danksagung**

Für die Unterstützung bei diesem Projekt möchte ich mich gerne bei folgenden Leuten herzlichst bedanken:

- Herr Lohmann, für die Unterstützung bei der Gestaltung der Datenbank und des **mat** zu Beginn des Projektes.
- Herr Lisibach, für die zahlreichen Feedbacks mit Anregungen und Verbesserungsvorschläge.
- Herr Kirchhofer und Herr Bürli, für die engagierte Mitarbeit beim Erstellen der Designs.
- Meiner Mutter, für die grosse Hilfe betreffend Rechtschreibung, Zeichensetzung Grammatik und Formulierung der schriftlichen Arbeit.
- Und natürlich Professor Hilty dafür, dass er mir ermöglicht hat, an diesem Projekt teilzunehmen und ich in jeder Phase auf seine Unterstützung zählen konnte.

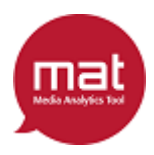

## **Inhaltsverzeichnis**

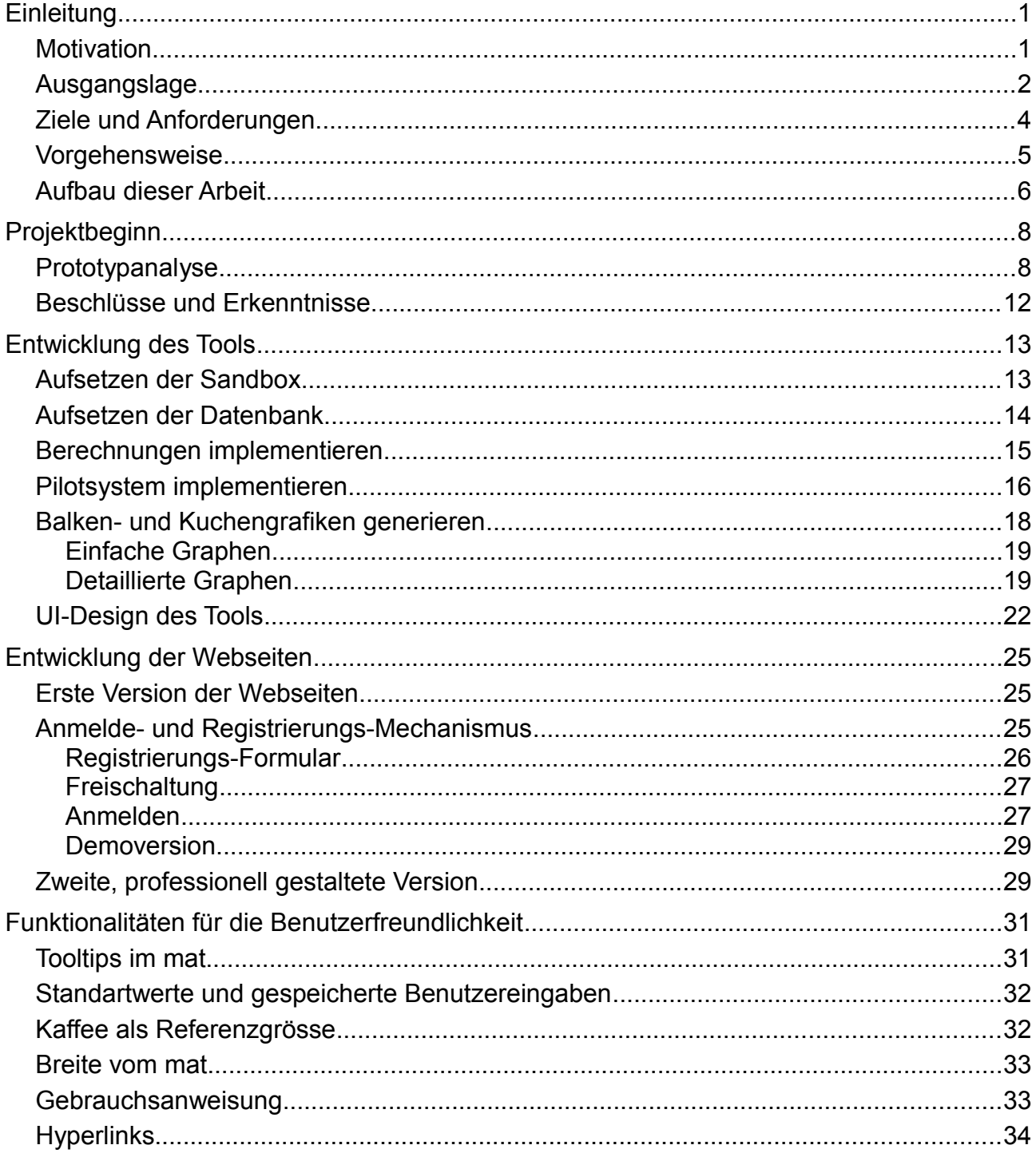

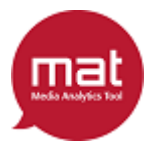

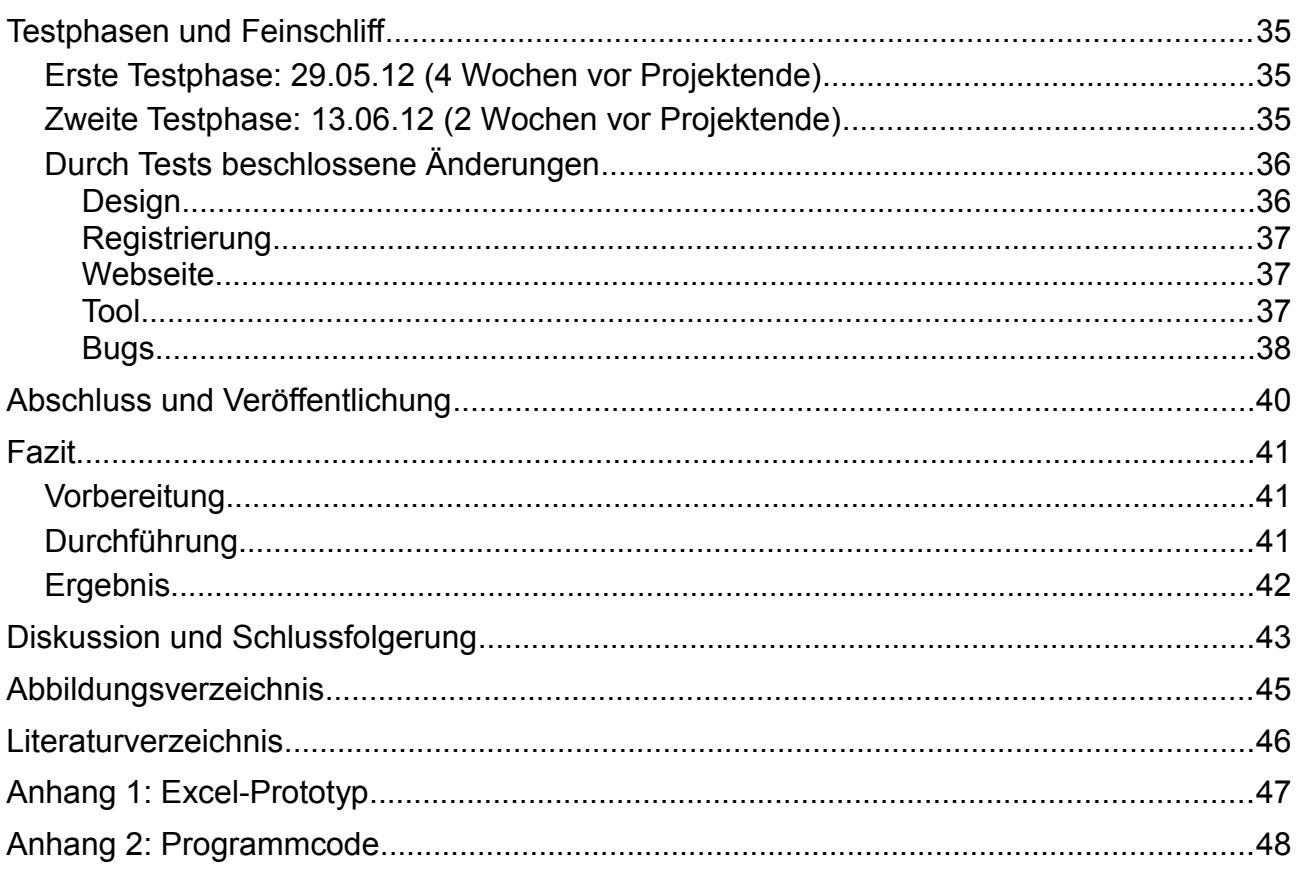

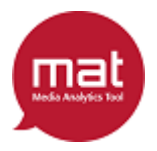

## **Einleitung**

### *Motivation*

Umweltschutz ist in den letzten Jahren immer mehr in den Fokus der Politik, sowie auch der Gesellschaft gerückt. Besonders auf politischer Ebene zeigt sich dieser Trend zum umweltbewussten Handeln deutlich: Die meisten Länder verfolgen heutzutage eine Klimapolitik, in welcher klare Ziele zu Stromverbrauch, Abgas-Emissionen, Umgang mit Ressourcen und weitere Umweltmassnahmen geregelt sind. So hat auch die Schweiz in der Verfassung, in 10 Gesetzen und in 52 Verordnungen, eine Umweltpolitik zur Schonung der natürlichen Ressourcen und des Ökosystems festgelegt. [Quelle: [BAFU\]](http://www.bafu.admin.ch/publikationen/publikation/01524/index.html?lang=de&download=NHzLpZig7t,lnp6I0NTU042l2Z6ln1acy4Zn4Z2qZpnO2Yuq2Z6gpJCGd353gmym162dpYbUzd,Gpd6emK2Oz9aGodetmqaN19XI2IdvoaCVZ,s-.pdf).

Auch Firmen haben in den letzten Jahren vermehrt in ökologischere Produktionsverfahren investiert. Dies liegt teilweise auch daran, dass von Seiten der Politik neue Gesetze und Regulierungen als Massnahme zur Erreichung ihrer Umweltziele erlassen werden [Quelle: [Rechtsetzungsprogramm 2012\]](http://www.bafu.admin.ch/dokumentation/umweltrecht/index.html?lang=de&download=NHzLpZeg7t,lnp6I0NTU042l2Z6ln1acy4Zn4Z2qZpnO2Yuq2Z6gpJCDfXx3gGym162epYbg2c_JjKbNoKSn6A--). Man sieht aber auch an der Art der Werbung, dass viele ökologische Bemühungen, zu denen Unternehmen nicht gesetzlich verpflichtet wären, aus Marketing-Gründen unternommen werden. So vermarktet Swisscom unter anderem eine grosse Auswahl an ökologischen Angeboten, wie beispielsweise gratis Energiepotentiale zu berechnen, Kennzeichnung klimafreundlicher Produkte durch myclimate oder Wiederverwendung gebrauchter Mobiltelefone. [Quelle: [Swisscom\]](http://www.swisscom.ch/de/ghq/verantwortung/nachhaltig-arbeiten-und-leben.html).

Die Tatsache, dass ökologische Argumente im Marketing verwendet werden, zeigt ein grundlegendes Bedürfnis der Konsumenten ihren Anteil an der Umweltbelastung zu reduzieren, selbst dann wenn sie mehr für ein Produkt oder eine Dienstleistung bezahlen müssen. Ein gutes Beispiel dafür sind Bio-Produkte: Sie kosten mehr als die gleichen Produkte aus nicht-bio Anbau, aber dennoch ist der Umsatz mit Bio-Produkten zwischen 2000 und 2006 um 129% gestiegen. [Quelle: [Ökolandbau\]](http://orgprints.org/15198/1/15198-03OE292-oekostrategieberatung-dienel-2007-broschuere.pdf).

Wenn man diese Entwicklungen so betrachtet, könnte man den Eindruck gewinnen, dass der Umweltschutz bereits einwandfrei funktioniert; schliesslich sind sich Regierungen und Völker einig, dass Massnahmen für eine nachhaltige Entwicklung getroffen werden müssen und beide zeigen auch die Bereitschaft, mehr dafür zu bezahlen. Da gibt es aber noch ein Problem: Leider ist oft nur schwer erkennbar, wie umweltbelastend ein Produkt oder eine Dienstleistung tatsächlich ist.

Das liegt unter anderem daran, dass nicht nur die direkte Nutzung eines Produktes oder einer Dienstleistung sondern auch dessen Herstellung, Transport, Entsorgung, etc. zur Belastung der Umwelt beitragen [Quelle: M. Duda, J. Shaw]. Diese, indirekt durch ein Produkt oder eine Dienstleistung verursachte Umweltverschmutzung, ist für den Konsumenten nur schwer erkennbar, da er die betriebsinternen Prozesse und deren Auswirkungen auf die Natur kennen müsste. Hinzu kommt, dass Umweltbelastung aus unterschiedlichen Blickwinkeln betrachtet werden kann, was die Beurteilung weiter erschwert. Kaum jemand kann erkennen, ob es umweltverträglicher ist sich für ein Produkt zu entscheiden, welches weniger Ressourcen verbraucht, dafür aber mehr Treibhausgase freisetzt oder umgekehrt. Zudem hängt die Umweltbelastung auch oft vom Nutzerverhalten ab. Aus diesen Gründen ist es auch mit vollständigen Informationen über alle Prozesse

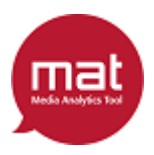

und deren Auswirkungen oft nicht möglich, einen eindeutigen Wert zu berechnen.

Applikationen könnten bei diesen Problemen Abhilfe schaffen. Dazu müsste man den Prozess, den ein Produkt oder eine Dienstleistung durchläuft, abbilden und über Eingabefelder Einzelheiten zum Prozess (wie zum Beispiel verwendete Maschinen oder zurückgelegter Lieferweg) und zum Nutzerverhalten abfragen, um verschiedene Umweltbelastungsfaktoren zu berechnen. So könnte der Nutzer der Applikation mehrere Szenarien mit unterschiedlichem Nutzerverhalten durchspielen, um zu erkennen welches Produkt in allen Szenarien eine gute Umweltverträglichkeit zeigt.

Mit diesen Überlegungen ist das **mat** (kurz für Media Analytics Tool) entstanden. Es handelt sich hierbei um eine Applikation, mit der die Umweltverträglichkeit von Printmedien (wie Zeitungen, Rechnungen, Jahresberichte, ...) sowie elektronischen Medien (wie elektronische Zeitungen für Tablets, elektronische Rechnungen, ...) berechnet und einander gegenübergestellt werden kann.

Diese Arbeit wird im Folgenden erläutern, wie die Idee für das **mat** zustande gekommen ist, welche Überlegungen dahinter stehen, wie das Tool umgesetzt wurde, wie es funktioniert und welchen Nutzen es bringt.

### *Ausgangslage*

Angefangen hat das Projekt mit dem Auftrag der 'Denkfabrik Visuelle Kommunikation'. Diese Institution beschäftigt sich, wie der Name schon sagt, mit visueller Kommunikation; also mit der Nutzung von elektronischen sowie gedruckten Medien zur Informationsverbreitung. Im Rahmen dieser Tätigkeit ist die Frage aufgetaucht, inwiefern die Wahl des Mediums einen Einfluss auf die Umwelt haben kann. Insbesondere mit Blick auf neuartige, weitverbreitete Medienempfänger wie Smartphones und Tablets, steht der Branche seit einiger Zeit eine Alternative zu herkömmlichen, gedruckten Medien zur Verfügung.

Um also die Umweltverträglichkeit der neuen, sowie der traditionellen Medien zu erkennen und zu vergleichen, wandte sich die Denkfabrik an die Eidgenössische Materialprüfungsund Forschungsanstalt (kurz Empa). Diese nahm den Auftrag an, und begann die Umweltbelastung verschiedener Medien mit Hilfe einer 'Life Cycle Assessment' (LCA) Studie zu erfassen:

Bei einem solchen Life Cycle Assessment geht es darum, die gesamten ökologischen Auswirkungen eines Produktes von der Herstellung bis zur Entsorgung zu berechnen. Diese Berechnungen werden in mehreren Schritten durchgeführt: Zuerst müssen der Umfang und die Ziele der Studie definiert werden. Auch Grenzen der Studie werden in diesem ersten Schritt aufgezeigt. Danach wird das 'Inventar' der belastenden Elemente erstellt. Es werden also alle Emissionen, alle benötigten Materialien sowie die verbrauchte Energie, die in irgend einer Form durch Herstellung, Verteilung, Nutzung oder Entsorgung des Produktes entstehen, aufgelistet. Mit Hilfe dieses Inventars wird dann der nächste Schritt, die Folgenabschätzung, durchgeführt. Mit Hilfe der Folgenabschätzung werden die Inventardaten in Auswirkungen auf menschliche Gesundheit, Ökosysteme und Ressourcen übersetzt. Hierzu werden die Daten in Sets von Bedingungen die zu einer Auswirkung führen könnten, in sogenannte Stressors, eingeteilt. Wenn im Inventar

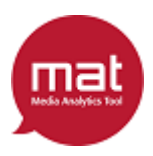

beispielsweise Schwefel-Dioxid-Ausstoss vermerkt ist, würde das als Stressor der zu saurem Regen beiträgt gewertet werden. Stressoren werden dann nach der Schwere der Umweltbelastung priorisiert, welche natürlich subjektiv ist und auch vom Ziel des LCA abhängt. Zum Schluss wird dann in einer Verbesserungsanalyse festgehalten welche Empfehlungen, basierend auf den Inventardaten und der Folgenabschätzung, abgegeben werden. [Quelle: M. Duda, J. Shaw]

Die Empa hat also das Life Cycle Assessment auf unterschiedliche elektronische und gedruckte Medien angewendet. Die 'Inventardaten' wurden in die bereits bestehende Datenbank 'ecoinvent' der Empa eingetragen. Damit können diese sechs verschiedenen Umweltbelastungsfaktoren berechnet werden [Quelle: [mat-Glossar\]](http://www.denk-fabrik.ch/mat/glossar.php):

- **Treibhauseffekt**: Der Treibhauseffekt ist der bekannteste unter den Faktoren. Er tritt auf, wenn sich gewisse Gase wie Wasserdampf oder Kohlendioxid in der Atmosphäre sammeln, welche die Abstrahlung von Wärme vermindern. Dieser Faktor berechnet wie viel Treibhausgas durch das Medium ausgestossen wird, gemessen in kg CO2-Äquivalenten (d.h. wie viel kg CO2 zum selben Treibhauseffekt führen würde, wie die Summe der im Lebenszklus des betreffenden Mediums tatsächlich produzierten Treibhausgase).
- **Kumulierter Energieaufwand**: Dieser Faktor gibt Auskunft darüber wie viel Energie für den gesamten Lebenszyklus des Mediums verbraucht wurde. Inbegriffen sind alle Arten von Energie, nicht nur der Stromverbrauch, die verbraucht wird umgerechnet in MJ-Äquivalente (d.h. wie viel Megajoule Strom der Menge an Energie entspricht, die im Lenbenszyklus des betreffenden Mediums verbraucht wurde).
- **Umweltbelastungspunkte**: Die sogenannte 'Methode der ökologischen Knappheit' wird vom Bundesamt für Umwelt (BAFU) der Schweiz als zentrale Bewertungsmethode für Ökobilanzen genutzt. Gemessen wird hier in Punkten wie viel Emissionen und Ressourcenverbrauch im Vergleich zu den geltenden Umweltgesetzgebungen oder politischen Zielen verursacht wird.
- **ReCiPe**: Ziel aller ReCiPe Methoden ist es, die Indikatoren zu berechnen, welche die relative Schwere des Einflusses in verschiedenen Umweltbelastungen widerspiegelt. Diese Methodensammlung beinhaltet 18 'midpoint'-Indikatoren (wie beispielsweise die Zurückhaltung der Wärmestrahlung) die zwar sehr genau bestimmt werden können, aber kein aussagekräftiges Bild liefern. Daneben existieren 3 'endpoint'-Indikatoren welche auf dem **mat** verwendeten werden. Sie sind zwar weniger zuverlässig, da Langzeitfolgen auf Mensch und Umwelt schwer abschätzbar sind, haben dafür aber viel mehr Aussagekraft:
	- **Human Health**: Berechnet die Auswirkung auf die menschliche Gesundheit in Punkten.
	- **Ecosystem Quality**: Berechnet die Auswirkung auf das Ökosystem in Punkten.
	- **Resources**: Berechnet die Auswirkung auf die natürlichen Ressourcenvorkommen in Punkten.

Als Abschluss der Auswertung hat der Projektverantwortliche anstelle einer

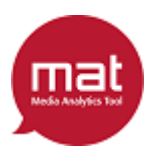

Verbesserungsanalyse, die beispielsweise Auskunft über die umweltverträglichste Druckmethode, Tablet-Nutzung oder das beste Medium geben würde, einen Excel-Prototypen erstellt. Hierbei handelt es sich um eine Microsoft Excel Datei, welche die Daten und Berechnungen beinhaltet. Es sind mehrere Eingabe- bzw. Auswahlfelder für Angaben zu den Medien und dem Nutzerverhalten vorhanden. Sind diese Felder ausgefüllt, kann einer der sechs Bewertungsfaktoren für die verschiedenen Medien berechnet und graphisch dargestellt werden (siehe Abb. 1).

Dieser Prototyp ist um einiges aussagekräftiger als lediglich Verbesserungsvorschläge vorzulegen. So kann die Umweltbelastung für alle Medien mit verschiedensten Nutzerverhalten und allen erhobenen Druckmethoden, Papiersorten, etc. berechnet werden.

Aus diesem Grund wurde dann beschlossen diesen Prototypen als Web-basierte Applikation umzusetzen, um diese einem breiten Publikum zur Verfügung zu stellen. Für dieses Projekt wurde über Prof. Hilty, der sowohl an der Universität Zürich als auch für die Empa arbeitet, ein Informatik-Student gesucht. Als ich dann von diesem Bachelor-Projekt gehört habe, war meine Neugier sofort geweckt und ich habe mein Interesse angemeldet. In der Folge wurde ich zu der Präsentation der Forschungsergebnisse sowie des Prototypen eingeladen.

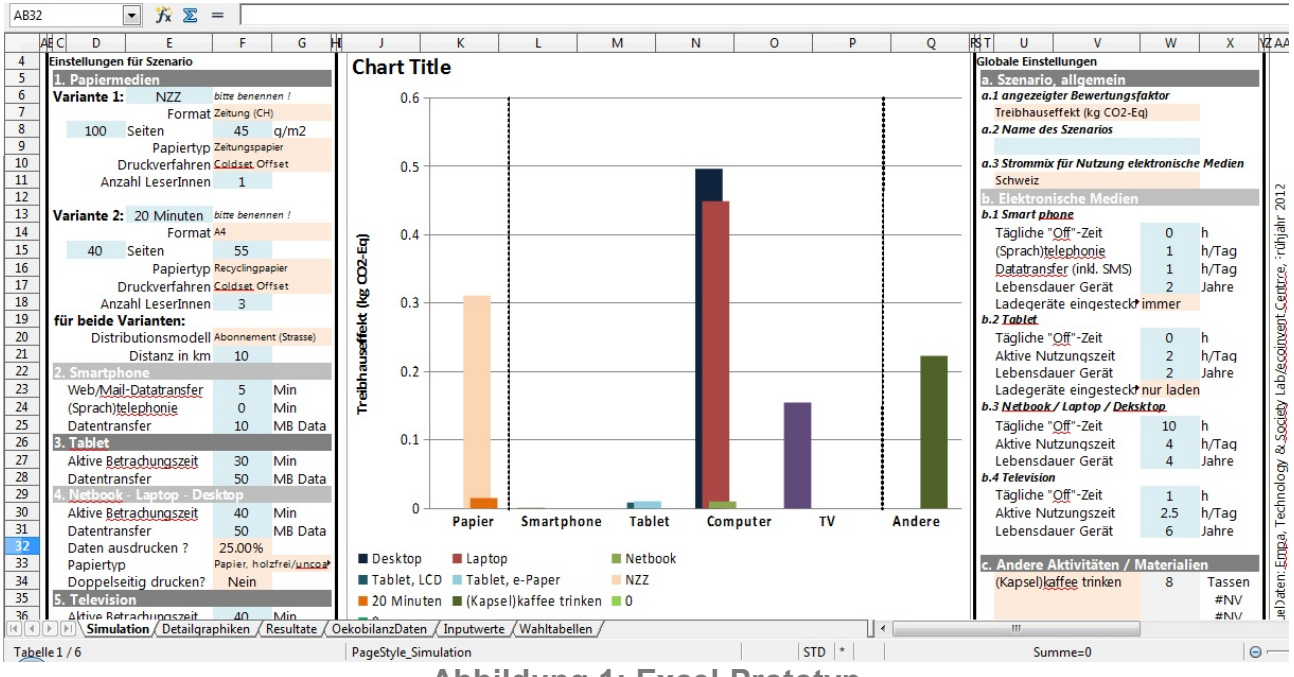

**Abbildung 1: Excel-Prototyp**

### *Ziele und Anforderungen*

Da mein Bachelor-Projekt von Mitgliedern der Denkfabrik sowie der Empa in Auftrag gegeben wurde, haben sie auch die Ziele für das Projekt festgelegt. Zu Beginn wurden ich sowie Mitglieder der Denkfabrik von Roland Hischier (Empa Mitarbeiter und Verantwortlicher für dieses Projekt) über die Ergebnisse seiner Studie informiert. Dafür

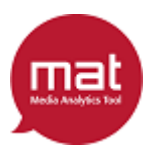

erläuterte er kurz den Begriff des Life Cycle Assessment, beschrieb die umweltbelastenden Tätigkeiten, die er im Rahmen der Lebenszyklen der verschiedenen Medien identifiziert hatte und demonstrierte den von ihm erstellten Excel-Prototypen.

Im Anschluss wurde über mein Bachelor-Projekt, also die Umsetzung des Excel-Prototypen als Web-Applikation, diskutiert. Dabei kamen viele Ideen zur Sprache, wie beispielsweise das Erstellen des Tools als Smartphone App. Auch wurde diskutiert, ob eine vereinfachte 'light' Version des Tools, in welchem weniger Eingabefelder zur Verfügung stehen, bereitgestellt werden soll. Anschliessend sind dann die folgenden Ziele von allen akzeptiert und gesetzt worden:

- Finale Deadline des **mat** ist der 26.06.12, da an diesem Termin eine Veranstaltung zum Thema Umweltschutz stattfindet, an welcher das Tool präsentiert werden soll. Hauptziel ist also, dass das **mat** bis dann fertig programmiert, online geschalten und ausreichen getestet wurde.
- Das **mat** wird in den vier Monaten bis zur Deadline lediglich als vollumfängliche Version für den Webbrowser eines Computers verfügbar sein, damit die Zeit ausreicht um das Tool professionell zu gestalten und ausreichend zu testen. Eine App für Smartphones oder eine vereinfachte Version kann bei Bedarf nachträglich erstellt werden.
- Ein weiteres wichtiges Ziel ist die Nutzerfreundlichkeit. Das **mat** soll so gestaltet werden, dass die Übersicht trotz der vielen Eingabe- und Auswahlfelder nicht verloren geht und dass das Programm auch von Computerlaien bedient werden kann. Dafür wurde mir Hilfe von der Basel West Unternehmenskommunikation AG zugesichert
- Ausserdem soll das **mat** dem User auf 'spielerische Weise' näher bringen, welche Auswirkungen die Wahl, die Herstellung und der Umgang mit Medien auf die Umweltbelastung hat.

#### *Vorgehensweise*

Während die Ziele und Erwartungen an das **mat** vorgegeben waren, konnte ich die Vorgehensweise zum Erreichen dieser Ziele selber bestimmen.

Ich habe mich dazu entschlossen, das **mat** nach dem Konzept der 'agilen' Softwareentwicklung zu programmieren. Aus den unterschiedlichen mir zur Verfügung stehenden Methoden habe ich die klassische des 'Extreme Programming' nach K. Beck und C. Andres (2004) gewählt. Sie beschreiben ihr Vorgehen als fortlaufende Iteration der altbekannten Produktionsschritte zur Anforderungserkennung, Zielsetzung, Entwicklung, Integration und zum Testen. Der Grund, weshalb diese Schritte iterativ wiederholt werden, ist die Annahme dieser Methode, dass sich der Kunde zu Projektbeginn noch nicht aller Anforderungen an sein zukünftiges System bewusst ist, oder der Entwickler die Anforderungen zu Beginn noch nicht richtig versteht. Ausserdem kann man mit dieser Methode auf Anforderungsänderungen reagieren. Umgesetzt wird dies indem zu Beginn nur eine Funktionalität oder Anforderung definiert wird. Diese wird in der Folge umgesetzt, getestet und den Kunden vorgestellt. Erst wenn diese Funktionalität für den Kunden

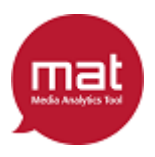

zufriedenstellend ist, wird die nächste Anforderung eruiert und umgesetzt. Voraussetzung für ein reibungsloses Funktionieren des 'Extreme Programming' ist aus diesem Grund Teamarbeit, Offenheit und häufige Kommunikation zwischen allen Projektbeteiligten. (Beck, Andres 2004)

Diese Methode ist also wie geschaffen für meine Situation: Zu Beginn war es in diesem Projekt so, dass den Auftraggebern viele Anforderungen noch nicht klar waren und die meisten erst im Verlauf der Arbeit aufkamen. Das lag vor allem daran, dass die Mitglieder der Denkfabrik eben erst den Excel-Prototypen gesehen hatten und am ersten Meeting war kaum Zeit zum Nachdenken. Ausserdem hatte ich dadurch, dass ich das Projekt im Rahmen meiner Bachelorarbeit und mit vielen Beteiligten durchführte, ca. alle zwei Wochen ein Treffen mit meinem Prof. Hilty, Herrn Hischier von der Empa, Herrn Lisibach von der Denkfabrik und/oder Herrn Kirchhofer von der Basel West. So waren die Voraussetzungen des 'Extreme Programming' Teamarbeit, Offenheit und stete Kommunikation nicht nur gegeben, sonder sogar obligatorisch.

Des Weiteren hilft 'Extreme Programming' auch beim Einhalten der Deadline: Falls die Zeit nicht für alle Funktionalitäten reichen würde, habe ich dennoch ein voll funktionsfähiges Tool, das alle Funktionen (für welche die Zeit gereicht hat) getestet und vom Kunden verifiziert, beinhaltet.

Das zweite Prinzip, das ich passend zum 'Extreme Programming' benutzt habe, ist das der 'evolutionären Prototypen'. Auf Prototypen zurückgreifen musste ich, um jeweils im Sinne der agilen Entwicklung, einzelne Funktionen umsetzen, testen und vorzeigen zu können. Nun gibt es viele verschiedene Arten wie Prototypen kategorisiert werden können. Eine davon ist die Aufteilung in experimentelle, explorative (erforschende) und evolutionäre Prototypen. Bei den ersten beiden Arten handelt es sich um sogenannte 'Wegwerf-Prototypen', was bedeutet, dass sie nach erfolgreicher Implementation und Demonstration nicht weiter benutzt werden. Im Gegensatz dazu wird der evolutionäre Prototyp zuerst als 'Pilotsystem-Prototyp' erstellt und danach evolutionär weiter entwickelt bis er am Ende zum finalen System wird. (M. Carr, J. Verner)

Der Grund, weshalb ich mich entschlossen habe auf die evolutionäre Methode des prototyping zurück zu greifen war, dass ich so viel Zeit sparen konnte. Denn wenn der Prototyp immer weiter entwickelt wird, wird keine Zeile Code umsonst geschrieben. Ausserdem hatte ich den Vorteil, dass ich bei Meetings mit den Auftraggebern nicht jedes Mal einen neuen Prototypen mit einer neuen Funktion dabei hatte, sondern den altbekannten vom letzten Mal, der um gewisse Funktionen oder Designs erweitert wurde.

### *Aufbau dieser Arbeit*

Diese Arbeit ist folgendermassen aufgebaut:

Nach dieser Einleitung folgt das Kapitel Projektbeginn, in welchem ich die Analyse- und Vorbereitungsarbeiten, die vor dem Programmieren durchgeführt wurden, schildere.

Danach folgt das Kapitel, in welchem ich mich mit dem **mat** auseinandersetze. Darin beschreibe ich den Arbeitsvorgang und die einzelnen Bestandteile des Tools.

Im darauf folgenden Kapitel befasse ich mich mit den Webseiten und dem Anmelde- und

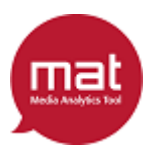

Registriermechanismus. Auch hier wird der Arbeitsvorgang und die Funktionsweise der Mechanismen ausgeführt.

Anschliessend folgt das Kapitel 'Funktionalitäten für die Benutzerfreundlichkeit', in welchem die getroffenen Massnahmen zur Steigerung der Benutzbarkeit aufgelistet und näher beschrieben werden.

Im nächsten Kapitel werden dann die Testphasen beleuchtet und die daraus beschlossenen Änderungen angeführt.

Daraufhin werde ich im Kapitel 'Abschluss und Veröffentlichung' das Ende des Projekts sowie die Vorführung des **mat** schildern.

Im vorletzten Kapitel ziehe ich dann ein Fazit über den Verlauf der Arbeit und das daraus resultierende Ergebnis. Darin werde ich analysieren, wie erfolgreich die Vorbereitung und Durchführung des Projektes abgelaufen ist und was die Gründe dafür waren. Abschliessend wird dann die Reaktion der Auftraggeber auf das Ergebnis beschrieben.

Das letzte Kapitel befasst sich mit dem Ergebnis der Projektarbeit aus meiner persönlichen Sicht. Dazu werde ich die Nützlichkeit und den von mir erwarteten Erfolg des **mat** diskutieren. Zum Schluss sind noch einige Funktionalitäten angeführt, mit welchen man das Tool ergänzen und verbessern könnte.

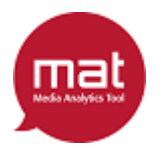

Michael Keller 07-708-506

## **Projektbeginn**

Meine Arbeit begann nach dem ersten Meeting, in welchem der Excel-Prototyp vorgestellt wurde. Dieser wurde mir ein paar Tage nach dem Meeting zugesandt. Er beinhaltete bereits alle relevanten Informationen, also Daten, Rechnungen sowie Eingabe- und Auswahlfelder. Ich musste diese Informationen dann extrahieren, um das **mat** umsetzen zu können. Die Vorgehensweise wird in diesem Kapitel erläutert.

### *Prototypanalyse*

Wie bereits erwähnt, gab es drei Informationsarten (die Umweltdaten, die Eingabe- sowie Auswahlfelder und die Rechnungen), die mit Hilfe des Prototypen zu eruieren waren.

Die Eingabe- und Auswahlfelder zu erkennen, war die einfachste der Aufgaben und auch sehr schnell erledigt. Sie waren auf der ersten Seite des Prototypen abgebildet und mit einer Beschreibung versehen, die dem Nutzer angibt was eingetragen werden soll. Im Prototyp waren die Beschreibungen für einen Laien teilweise nicht immer verständlich oder zum Teil auch irreführend. Beispielsweise gab es ein Eingabefeld bei den Papiermedien, welches nach Anzahl Leser fragte. Wenn nun ein Nutzer das **mat** ausfüllt und dies bei den zu machenden Angaben für die Zeitung liest, wird er darunter vermutlich die Anzahl Leser der Zeitung, also die Auflage verstehen. Gemeint ist aber, dass man angeben soll wie viele Personen im Durchschnitt dasselbe gedruckte Exemplar lesen. Um solche Verwirrungen gar nicht erst aufkommen zu lassen habe ich alle Bezeichnungen für Eingabe- und Auswahlfelder sorgfältig analysiert und gegebenenfalls umbenannt. Als Endprodukt lag mir dann eine Liste aller Felder mit möglichst aussagekräftigen Beschreibungen vor, die ich im **mat** umsetzen musste.

Danach widmete ich mich den Umweltdaten, die ebenfalls im Prototypen vorhanden sein mussten damit dieser ohne Internetzugang und Verbindung zur ecoinvent-Datenbank Berechnungen durchführen kann. Da mein Online-Tool hingegen direkt die ecoinvent-DB hätte verwenden können, wäre das Anlegen einer eigenen Datenbank eigentlich nicht nötig gewesen. Die Auftraggeber wollten aber lieber keine Anbindung, da sie einerseits Angriffe über die Webapplikation auf ecoinvent befürchteten und andererseits weil sie das **mat** sonst jedes Mal anpassen müssten, wenn sich die Struktur der ecoinvent-Tabellen verändert. Natürlich hat es auch einen Nachteil, wenn für das **mat** eine eigene Datenbank geführt wird. Jedes Mal, wenn die Umweltdaten durch neue Studien oder Untersuchungen aktualisiert werden, muss dies in zwei Datenbanken gemacht werden. Jedoch wurde dies als 'geringeres Übel' eingestuft, weshalb ich meine eigene Datenbank erstellte. Das war ebenfalls keine besonders schwierige Aufgabe, da die Menge an Daten, die zur Berechnung der Umweltbelastung verschiedener Medien gebraucht werden, überschaubar ist. Ursprünglich habe ich zwölf Tabellen geplant, eine dreizehnte ist später dazu gekommen, die aber keine Daten für die Berechnungen beinhaltet (siehe Entwicklung der Webseiten, Anmelde- und Registrierungs-Mechanismus). Sieben dieser zwölf Tabellen konnte ich aus dem Reiter 'ÖkobilanzDaten' des Prototypen direkt übernehmen. Jedoch waren nicht alle Daten, die für die Berechnungen verwendet wurden an diesem Ort abgelegt. Vier Tabellen basieren auf dem Reiter 'Wahltabellen', in welchem nebst den Wahlmöglichkeiten der Auswahlfelder teilweise auch damit assoziierte Werte eingetragen

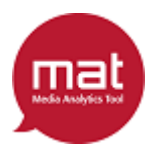

wurden. Daraus habe ich pro unterschiedliches Auswahlfeld eine Tabelle mit zwei Spalten erstellt; eine mit den Wahlmöglichkeiten und eine mit den dazugehörenden Werten. Die letzte Tabelle entstand aus Werten die im Reiter 'Inputwerte' eingetragen wurden. Entgegen der Namensgebung dieses Reiters waren dort nicht nur Werte, die der Nutzer in der Simulation eingegeben hat, aufgelistet, sondern auch Daten über den Stromverbrauch diverser Aktionen von unterschiedlichen Geräten. Daraus habe ich die zwölfte Tabelle erstellt, die in der ersten Spalte das Gerät und in den nachfolgenden die unterschiedlichen Aktionen (Nutzung, Stand-by, Off-Mode und eingestecktes Ladegerät) auflistet. Abbildung 2 zeigt das Endprodukt dieses Schrittes; eine Übersicht über die zu erstellende Datenbank mit ihren Tabellen (inklusive der dreizehnten Tabelle, die später erläutert wird).

| v <sup>o</sup> umwelt_db.ausw_doppelseitig                                             | V C umwelt_db.herstellung              |
|----------------------------------------------------------------------------------------|----------------------------------------|
| auswahl: text                                                                          | geraet: text                           |
|                                                                                        | # gwp : double                         |
| $\sharp$ value : int(11)                                                               | # ced : double                         |
| v <sup>o</sup> umwelt_db.ausw_drucken                                                  |                                        |
| auswahl: text                                                                          | # ubp : double                         |
| value : double                                                                         | # ecosystem : double                   |
|                                                                                        | # human health : double                |
| v O umwelt db.ausw lade                                                                | # resources : double                   |
| auswahl: text                                                                          |                                        |
| value : double                                                                         | V O umwelt_db.recycling                |
|                                                                                        | geraet : text                          |
| v <sup>o</sup> umwelt_db.ausw_format                                                   | # qwp : double                         |
| auswahl: text                                                                          | # ced : double                         |
| value : double                                                                         | # ubp : double                         |
| v O umwelt_db.druckverfahren                                                           | # ecosystem : double                   |
| verfahren : text                                                                       | # human_health : double                |
| # gwp : double                                                                         | # resources : double                   |
| $\#$ ced : double                                                                      |                                        |
| # ubp : double                                                                         |                                        |
|                                                                                        | v O umwelt_db.vergleiche               |
| # ecosystem : double                                                                   | <b>B</b> vergleich : text              |
| <b>#</b> human_health : double                                                         | # qwp : double                         |
| # resources : double                                                                   | # ced : double                         |
| <b># Papierinput : double</b>                                                          | # ubp : double                         |
|                                                                                        |                                        |
|                                                                                        | # ecosystem : double                   |
| <b>v Q</b> umwelt_db.papierproduktion                                                  | # human health : double                |
| papierart : text                                                                       | # resources : double                   |
| # gwp : double                                                                         |                                        |
| $#$ ced : double                                                                       | v <sup>o</sup> umwelt_db.verschiedenes |
| # ubp : double                                                                         | D verschiedenes : text                 |
| # ecosystem : double                                                                   | # qwp : double                         |
|                                                                                        | # ced : double                         |
|                                                                                        | # ubp : double                         |
|                                                                                        | # ecosystem : double                   |
| <b>#</b> human_health : double<br># resources : double<br>v O umwelt_db.nutzung        | # human_health : double                |
| nutzungsart : text<br># gwp : double                                                   | # resources : double                   |
| # ced : double                                                                         |                                        |
|                                                                                        | <b>v</b> O umwelt db.accounts          |
| tubp: double<br># ecosystem : double                                                   | <b>B</b> Firma: varchar(11)            |
|                                                                                        | Vorname: varchar(11)                   |
| <b>#</b> human_health : double<br># resources : double                                 | Nachname: varchar(11)                  |
|                                                                                        | <b>&amp; Mail: varchar(11)</b>         |
| v <sup>o</sup> umwelt_db.stromverbrauch                                                | D Passwort: varchar(11)                |
|                                                                                        | $#$ Aktiv : int $(11)$                 |
|                                                                                        | $#$ Random : int $(11)$                |
|                                                                                        |                                        |
| geraet: text<br># aktive_nutzung : double<br># stand_by : double<br># off_mode: double |                                        |
| # ladegeraet : double                                                                  |                                        |

**Abbildung 2: Datenbank-Tabellen**

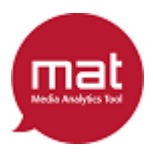

Als Letztes galt es, die Berechnungen des Prototypens zu analysieren. Dies hat sich als sehr mühsam und zeitintensiv herausgestellt, da im Excel nur mit Reiternamen sowie Zeilen- und Spaltennummer auf eine Variable verwiesen werden kann. Dieser Umstand, zusammen mit den etwas komplizierteren Excel-Befehlen, ergab eine Rechnung die nur sehr schwer nachzuvollziehen war. Die genaue Vorgehensweise demonstriere ich am Beispiel Treibhauseffekt für den Laptop:

Dieser Wert wird im Reiter 'Resultate' , Feld I18 folgendermassen berechnet:

I40+I47+I54+I61

Es werden also vier Felder derselben Seite addiert. Diese beinhalten selber Formeln, welche ich für die Referenzen eingesetzt habe. Daraus ergab sich:

(\$Simulation.\$F\$30/60\*1/(\$Inputwerte.H\$5\*365\*(\$Inputwerte.H\$6+\$Inputwerte.H\$7 ))\*\$OekobilanzDaten.H7)+(\$Resultate.I\$89\*(\$Inputwerte.H\$22\*\$OekobilanzDaten. \$D27+\$Inputwerte.H\$23\*\$OekobilanzDaten.\$E27+\$Inputwerte.H\$24\*\$OekobilanzDaten .\$F27)+\$C77)+(WENN(\$Simulation.\$U\$11=\$Wahltabellen.\$B\$13;(\$Resultate.I\$87+ \$Resultate.I\$88)\*\$OekobilanzDaten.\$G27;0)+WENN(\$Simulation.\$U11=\$Wahltabellen .\$B14;(\$Resultate.I\$87+\$Resultate.I\$88)\*\$OekobilanzDaten.\$H27;0))+\$Simulation .\$F\$30/60\*1/(\$Inputwerte.H\$5\*365\*(\$Inputwerte.H\$6+\$Inputwerte.H\$7))\* \$OekobilanzDaten.H17

Da die Referenzen auf die Felder C77, I87 und I89 im Reiter Resultate wieder auf Formeln zeigen (und I88 auf 0), habe ich diese wiederum eingesetzt und folgendes erhalten:

```
($Simulation.$F$30/60*1/($Inputwerte.H$5*365*($Inputwerte.H$6+$Inputwerte.H$7
))*$OekobilanzDaten.H7)+(($Inputwerte.H$23*$Simulation.$F$31/$Inputwerte.D$20
+$Inputwerte.H$24*$Simulation.$F$31/$Inputwerte.$D$21)*($Inputwerte.H$22* 
$OekobilanzDaten.$D27+$Inputwerte.H$23*$OekobilanzDaten.$E27+$Inputwerte.H$24
*$OekobilanzDaten.$F27)+(WENN($Simulation.F$32="nein";0;WENN($Simulation.F$32
="ja";$C$92*($OekobilanzDaten.$I47+WVERWEIS($Simulation.F$33;$OekobilanzDaten
.$D$35:$I$42;3;0));WENN($Simulation.$F$32=0.5;0.5*$C$92*($OekobilanzDaten.
$I47+WVERWEIS($Simulation.$F$33;$OekobilanzDaten.$D$35:$I$42;3;0));0.25*$C$92
*($OekobilanzDaten.$I47+WVERWEIS($Simulation.$F$33;$OekobilanzDaten.D$35:I$42
;3;0)))))))+(WENN($Simulation.$U$11=$Wahltabellen.$B$13;(($Simulation.$F30/60
*$Inputwerte.H$11/1000+$Simulation.$F$30/60*$Inputwerte.H$8/($Inputwerte.H$6+
$Inputwerte.H$7)*$Inputwerte.H$13/1000+$Simulation.$F$30/60*$Inputwerte. H$9/
($Inputwerte.H$6+$Inputwerte.H$7)*$Inputwerte.H$14/1000 )+0)*$OekobilanzDaten
.$G27;0)+WENN($Simulation.$U$11=$Wahltabellen.$B$14;(($Simulation.$F$30/60* 
$Inputwerte.H$11/1000+$Simulation.F$30/60*$Inputwerte.H$8/($Inputwerte.H$6+
$Inputwerte.H$7)*$Inputwerte.H$13/1000+$Simulation.$F$30/60*$Inputwerte.H$9/(
$Inputwerte.H$6+$Inputwerte.H$7)*$Inputwerte.H$14/1000)+0)*$OekobilanzDaten.
$H27;0))+($Simulation.$F$30/60*1/($Inputwerte.H$5*365*($Inputwerte.H$6+
$Inputwerte.H$7))*$OekobilanzDaten.H17)
```
Wiederum sind zwei Felder angegeben, die eine Berechnung beinhalten. Nach dem Einsetzen, war nur noch eine Referenz auf eine Formel übrig, und zwar auf Resultate.C90 welche im C92 enthalten ist. Nachdem ich die ebenfalls ersetzt habe, bekam ich die Excel-Formel für die Berechnung des Treibhauseffektes für einen Laptop. Sie beinhaltet nur noch Referenzen auf Zahlen, die entweder in einem Eingabefeld angegeben wurden oder in meiner zukünftigen Datenbank enthalten sein werden:

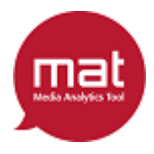

(\$Simulation.\$F\$30/60\*1/(\$Inputwerte.H\$5\*365\*(\$Inputwerte.H\$6+\$Inputwerte.H\$7 ))\*\$OekobilanzDaten.H7)+((\$Inputwerte.H\$23\*\$Simulation.\$F\$31/\$Inputwerte.D\$20 +\$Inputwerte.H\$24\*\$Simulation.\$F\$31/\$Inputwerte.\$D\$21)\*(\$Inputwerte.H\$22\* \$OekobilanzDaten.\$D27+\$Inputwerte.H\$23\*\$OekobilanzDaten.\$E27+\$Inputwerte.H\$24 \*\$OekobilanzDaten.\$F27)+(WENN(\$Simulation.F\$32="nein";0;WENN(\$Simulation.F\$32 ="ja";(WENN(\$Simulation.\$F\$34="JA";1;2)\*AUFRUNDEN((SVERWEIS(\$Simulation.\$F\$7; \$Wahltabellen.\$F\$4:\$G\$7;2;0)\*\$Simulation.\$D\$8/2)/ \$Wahltabellen.G5;0)\* \$Wahltabellen.G5\*0.08)\*(\$OekobilanzDaten.\$I47+WVERWEIS(\$Simulation.\$F\$33; \$OekobilanzDaten.\$D\$35:\$I\$42;3;0));WENN(\$Simulation.\$F\$32=0.5;0.5\*(WENN( \$Simulation.\$F\$34="JA";1;2)\*AUFRUNDEN((SVERWEIS(\$Simulation.F\$7;\$Wahltabellen .\$F\$4:\$G\$7;2;0)\*\$Simulation.\$D8/2)/ \$Wahltabellen.G5;0)\*\$Wahltabellen.G5\*0.08 )\*(\$OekobilanzDaten.\$I47+WVERWEIS(\$Simulation.\$F\$33;\$OekobilanzDaten.\$D\$35: \$I\$42;3;0));0.25\*(WENN(\$Simulation.\$F\$34="JA";1;2)\*AUFRUNDEN((SVERWEIS( \$Simulation.F\$7;\$Wahltabellen.F\$4:G\$7;2;0)\*\$Simulation.D\$8/2)/\$Wahltabellen. G5;0)\*\$Wahltabellen.G5\*0.08)\*(\$OekobilanzDaten.\$I47+WVERWEIS(\$Simulation.F\$33 ;\$OekobilanzDaten.\$D\$35:\$I\$42;3;0)))))))+(WENN(\$Simulation.U\$11=\$Wahltabellen .\$B\$13;((\$Simulation.\$F\$30/60\*\$Inputwerte.H\$11/1000+\$Simulation.\$F\$30/60\*(24- \$Simulation.W25-\$Simulation.W26)/(\$Inputwerte.H6+\$Inputwerte.H7)\*\$Inputwerte. H\$13/1000+\$Simulation.\$F\$30/60\*\$Inputwerte.H\$9/(\$Inputwerte.H\$6+\$Inputwerte. H\$7)\*\$Inputwerte.H\$14/1000 )+0)\*\$OekobilanzDaten.\$G27;0)+WENN(\$Simulation. \$U\$11=\$Wahltabellen.\$B\$14;((\$Simulation.\$F\$30/60\*\$Inputwerte.H\$11/1000+ \$Simulation.\$F\$30/60\*(24-\$Simulation.W25-\$Simulation.W26)/(\$Inputwerte.H\$6+ \$Inputwerte.H\$7)\*\$Inputwerte.H\$13/1000+\$Simulation.\$F\$30/60\*\$Inputwerte.H\$9/ (\$Inputwerte.H\$6+\$Inputwerte.H\$7)\*\$Inputwerte.H\$14/1000 )+0)\*\$OekobilanzDaten .\$H27;0)) + (\$Simulation.\$F\$30/60\*1/(\$Inputwerte.H\$5\*365\*(\$Inputwerte.H\$6+ \$Inputwerte.H\$7))\*\$OekobilanzDaten.H17)

Wie man an diesem Beispiel gut erkennen kann, ist die Berechnung der Umweltbelastung mit Excel unnötig kompliziert. Einerseits weil man zum Verstehen der Formel andauernd durch die verschiedenen Reiter wechseln muss, um zu erkennen auf welchen Wert verwiesen wird. Ausserdem wird die Formel durch 'WENN'-Befehle unnötig aufgeblasen, da sie oft mehrfach die selbe Berechnung wiederholen und lediglich einen neuen Ökobilanz-Wert, abhängig von der Nutzerauswahl bei den Auswahlfeldern der Simulation, einsetzen. Aus diesem Grund habe ich als Endprodukt alle Rechnungen analysiert und in einer mir verständlicheren Formulierung aufgeschrieben. Die Berechnung des Treibhauseffektes für die Medienbetrachtung auf dem Laptop sieht dann so aus:

```
Betrachtungszeit/60 * 1/(Lebenszeit * 365 * Nutzzeit) * Herstellung
                                --> Herstelung
                                      +
(0,5* Transfermenge/Stromverbrauch(datatrans low) + 0,5 * Transfermenge/ 
Stromverbrauch(datatrans high)) * (Nutzung(access) + 0.5 * Nutzung(low) + 0,5
* Nutzung(high)) + ausw_drucken * ausw_doppelseitig * aufrunden auf ganze 
zahl (ausw_format * Seiten(bei papmedien)/(2 * ausw_format(A4)) *
ausw_format(A4) * 0.08 * (Druckverfahren(laser) + Papierproduktion(je nach 
papiertyp))
                              --> Data Transfer
                                      +
```

```
(Betrachtungszeit/60 * Stromverbrauch(aktiveNutzung)/1000 + 
Betrachtungszeit/60 * (24 - offzeit - nutzzeit)/nutzzeit * 
Stromverbrauch(standBy)/1000 + Betrachtungszeit/60 * offzeit/nutzzeit * 
Stromverbrauch(offMode)/1000) * Nutzung(strom)
```
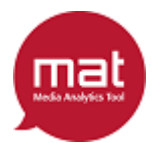

--> Nutzung + Betrachtungszeit/60 \* 1/(Lebenszeit \* 365 \* Nutzzeit) \* Recycling -->EoL

Erklärungen zu meiner Formeldarstellung: Grüne Werte stammen aus der linken Seite der Simulations-Eingabefelder, Türkise von der rechten Seite und die Blauen aus der Datenbank. Der blaue Text ist ausserdem gleich dem Namen der Tabelle, auf welche der Zugriff erfolgt. Wenn danach nichts folgt, sollte es logisch ersichtlich sein welcher Wert genommen wird. Im obigen Beispiel ist klar, dass mit Herstellung die Zeile mit Laptop als Gerät und Spalte Treibhauseffekt (=gwp, Global Warming Potential) gemeint ist, da wir den Treibhauseffekt des Laptops berechnen. Wenn nicht eindeutig ist, welcher Wert aus der Tabelle genommen werden soll, gibt die Klammer danach Aufschluss: Stromverbrauch(aktiveNutzung) bedeutet, dass aus der Tabelle Stromverbrauch die Spalte 'aktive\_nutzung' betrachtet wird.

### *Beschlüsse und Erkenntnisse*

Nach der Prototypanalyse lagen mir diese drei Endprodukte vor:

1. Eine Formelsammlung für die Berechnung aller Umweltbelastungsfaktoren mit allen Medien, die dank teilweise natürlicher Sprache einfach zu lesen ist. Diese Formeln sind ausserdem gut sichtbar in vier durch Addition verbundene Teile zerlegt. Das liegt daran, dass ich jedes dieser Teile in einer separaten Funktion programmieren will. Für das Resultat werde ich dann alle vier Funktionen ausführen und das Ergebnis addieren. Der Grund für diesen Beschluss war, dass es so auch möglich ist zu zeigen, wie sich das Endresultat zusammensetzt und man so die Ergebnisse detaillierter zeigen kann.

2. Eine Darstellung der Datenbank mit den Tabellen, die ich erstellen muss um die Berechnungen durchzuführen. Grund für eine eigene Datenbank war wie schon erwähnt der Beschluss der Auftraggeber, dass das **mat** nicht auf ecoinvent zugreifen soll.

3. Eine Liste aller Eingabe- und Auswahlfelder, die ausgefüllt werden müssen um die Umweltbelastung zu berechnen. Für jedes Feld habe ich versucht eine geeignete Beschriftung zu finden, was wegen des beschränkten Platzes vor einem Feld jedoch nicht einfach war. Deswegen habe ich mir vorgenommen, die Felder später mit Tooltips zu versehen.

Somit hatte ich alle Informationen, die benötigt werden um das **mat** zu programmieren. Nun musste ich mich noch auf die Programmiersprache, die ich für das Projekt verwenden wollte, festlegen. Da es sich bei dem **mat** um eine Web-Applikation handelt, habe ich beschlossen HTML für das User-Interface zu benutzen. Die Berechnungen im Hintergrund wollte ich aber mit einer objektorientierten Programmiersprache erstellen, um anders als mit Excel eigene Methoden und Variablen erstellen zu können. Meine Wahl fiel dafür auf PHP, weil es nicht nur meine Anforderung der Objektorientierung erfüllt, sondern auch eine gute Schnittstelle zu Datenbanken bietet. Nach diesen Beschlüssen war ich dann bereit, die Programmierarbeit aufzunehmen.

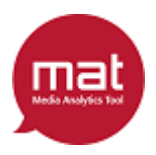

### **Entwicklung des Tools**

Die Entwicklung des **mat** setzte sich aus drei Teilen zusammen: Eine SQL-Datenbank aufsetzen und befüllen, die Berechnungen in PHP-Methoden programmieren und die Nutzeroberfläche mit HTML erstellen. Während HTML-Code auch ohne Web-Server getestet und ausgeführt werden kann, indem man ihn einfach in einem Webbrowser öffnet, wird für PHP ausführen und die Datenbank erstellen ein Server benötigt. Da sich die Auftraggeber aber noch keine Gedanken dazu gemacht haben wo das **mat** gehostet werden soll, musste ich vor dem Programmieren einen eigenen Server erstellen, welchen ich dann als 'Sandbox' zum Ausführen und Testen meiner Arbeit nutzen kann.

#### *Aufsetzen der Sandbox*

Da wie erwähnt noch keine Domain zur Verfügung stand, musste ich selber eine für **mat** erstellen. Dazu habe ich einen eigenen lokalen offline Apache-Server mit SQL erstellt, um damit die Datenbank und die PHP basierten Berechnungen erstellen zu können. Dazu habe ich XAMPP, eine Sammlung von Opensource-Software zum Erstellen eines Apache Servers, heruntergeladen und installiert. Nachdem ich den Server richtig konfiguriert hatte, war ich in der Lage über localhost (IP 127.0.0.1) auf den Apache-Server zuzugreifen, welcher dabei lokal auf meinem Computer läuft (siehe Abbildung 3).

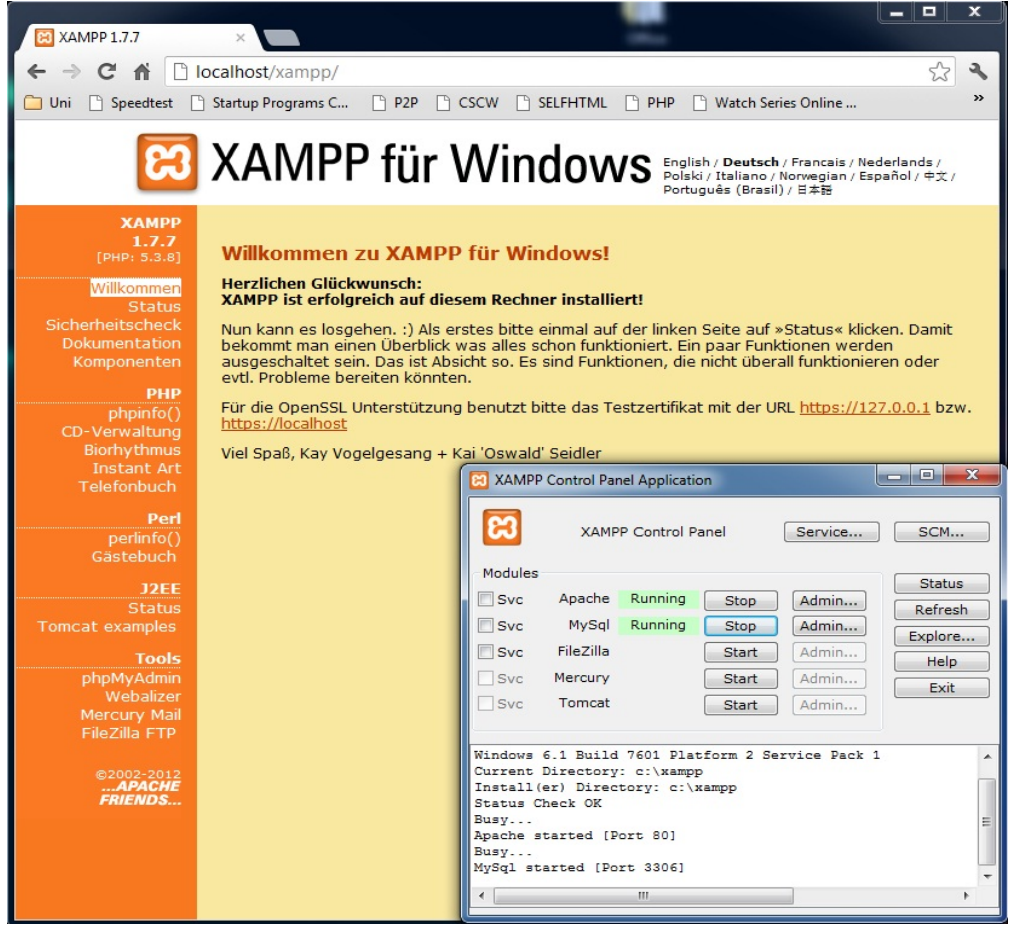

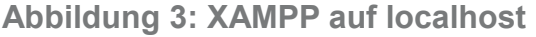

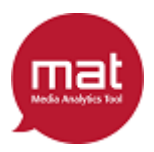

#### *Aufsetzen der Datenbank*

Der Vorteil von XAMPP besteht darin, dass es viele Tools speziell für die Entwicklung von Webseiten beinhaltet. Eines davon ist phpMyAdmin, ein Programm welches verwendet werden kann, um auf einfache Weise und geführt von einem User-Interface eine Datenbank aufzusetzen (siehe Abbildung 4).

Da ich bereits wusste, dass die Datenbank später ein zweites Mal auf dem Webserver auf welchem das **mat** gehostet wird erstellt werden muss, habe ich die Tabellen vorab in CSV-Dateien erstellt (siehe Abbildung 5). Dieses Dateiformat ist speziell dazu gedacht, in Datenbanken hinein- und herausgelesen zu werden. Somit brauche ich die Tabelleninhalte nur einmal in je ein CSV zu schreiben, und kann sie dann ohne grossen Aufwand in unbegrenzt viele Datenbanken einlesen.

Alles was ich danach noch zu tun hatte, war auf meinem lokalen Server mit Hilfe von phpMyAdmin eine neue Datenbank aufzusetzen und die CSV-Files hochzuladen.

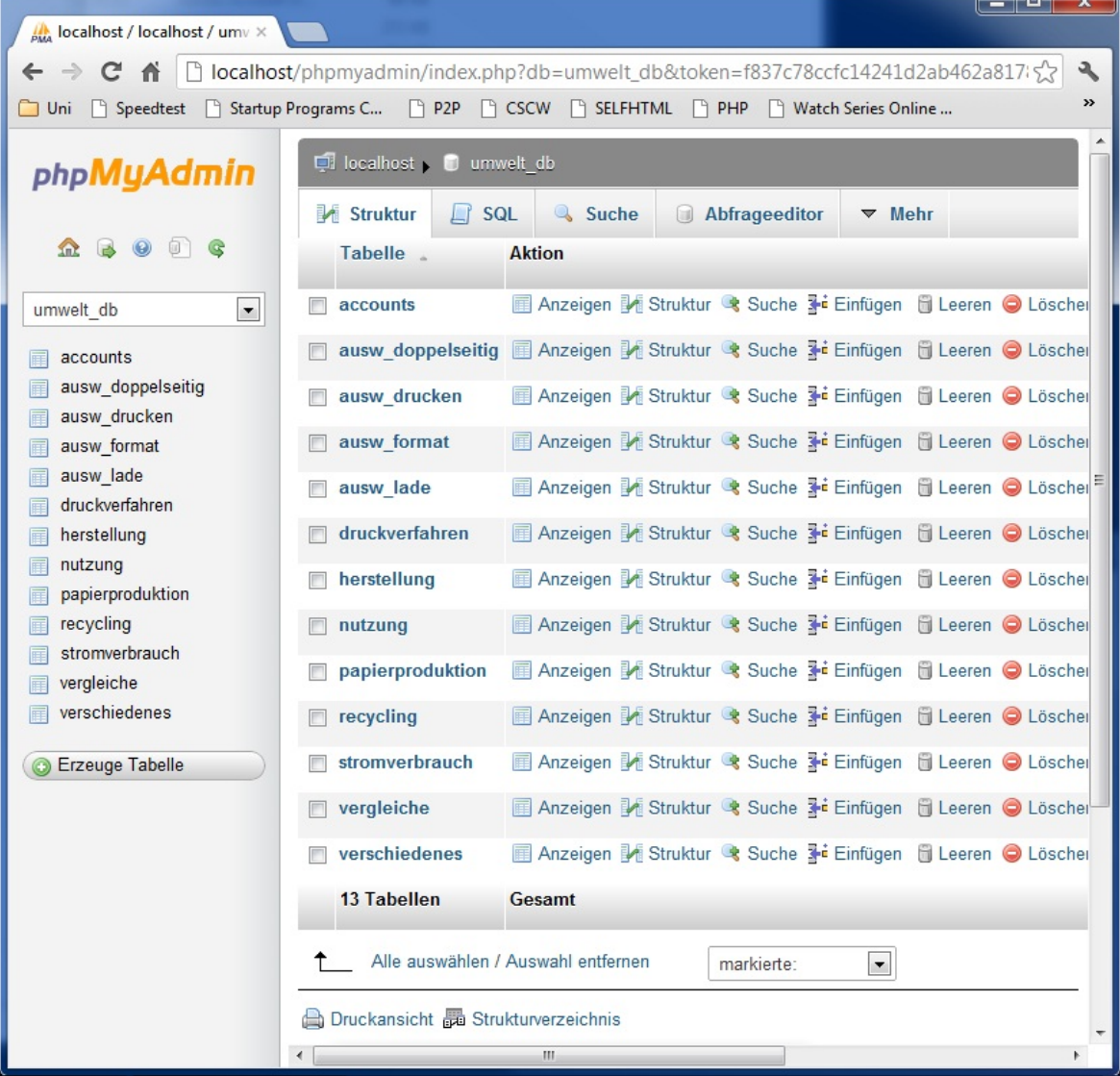

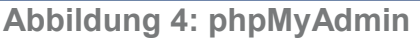

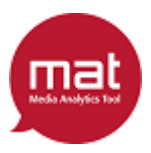

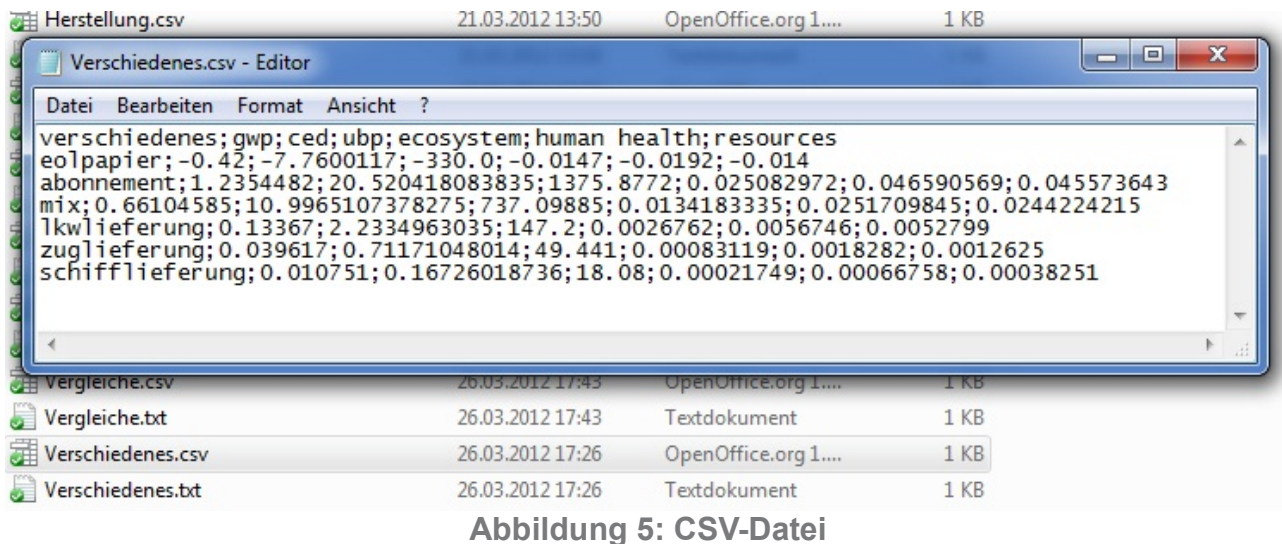

#### *Berechnungen implementieren*

Nachdem die Datenbank aufgesetzt war, konnte ich mit dem Programmieren der Berechnungen beginnen. Dazu habe ich für jedes Medium eine Klasse erstellt, welche je die selben sechs Funktionen besitzt. Vier davon waren für die eigentliche Berechnung der Umweltbelastung verantwortlich:

```
function calculateHerstellung($factor, $inputArray);
function calculatePrinting($factor, $inputArray);
function calculateDistribution($factor, $inputArray);
function calculateEoL($factor, $inputArray);
```
Diese Funktionen verlangen je zwei Parameter, wenn sie aufgerufen werden: \$factor, ein String der angibt, welcher der sechs Umweltbelastungsfaktoren berechnet werden soll und \$inputArray, ein Array mit den Inhalten aller Eingabe- und Auswahlfelder, die für dieses Medium relevant sind. Innerhalb der Funktionen wird dann auf die Datenbank zugegriffen, um die benötigten Werte abzurufen. Somit sind alle User-Eingaben sowie Umweltbelastungsdaten vorhanden und das Teilresultat kann berechnet werden. Zum Schluss wird das Resultat dann als Zahl zurückgegeben.

Daneben gibt es noch zwei weitere Funktionen, die die Schnittstellen zu den Berechnungen bilden:

```
function calculateAll($factor, $inputArray);
function calculateSep($factor, $inputArray);
```
Die erste Funktion wird benutzt, um die gesamte Umweltbelastung, die durch nutzen des Mediums verursacht wird, zu berechnen. Sie überprüft zuerst ob alle Inputs, durch die geteilt werden soll, ungleich 0 sind. Ist dies nicht der Fall, würde bei einer Berechnung eine Division durch 0 auftreten und einen Fehler verursachen, weshalb stattdessen einfach 0 zurück gegeben wird. Sind die Nutzereingaben hingegen verwendbar, ruft die Funktion nacheinander die vier zuvor beschriebenen Funktionen auf und addiert deren Rückgabewerte. Dieses Ergebnis wird dann als Zahl zurückgegeben.

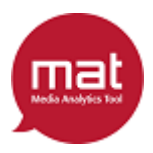

Mit der zweiten Funktion hat man die Möglichkeit, das Resultat in den vier Teilresultaten Herstellung, Druck bzw. Datentransfer, Auslieferung bzw. Nutzung und Recycling zurück zu geben. Dazu wird ebenfalls zuerst geprüft, ob die Nutzereingaben eine 0 beinhalten durch die geteilt werden würde. Ist dies nicht der Fall, werden wieder die vier Funktionen für Berechnungen aufgerufen. Diesmal werden die Resultate aber nicht addiert, sondern einzeln in einen Array gespeichert und dieser wird dann zurück gegeben.

#### *Pilotsystem implementieren*

Da ich nun die Klassen implementiert hatte, mit denen die Umweltbelastung unter Angabe von einem Inputarray berechnet werden kann, fehlten nur noch die Nutzereingaben um die Berechnungen zu testen. Dazu habe ich ein HTML-File erstellt, welches lediglich eine Liste von Eingabe- und Auswahlfelder sowie zwei Buttons generiert. Mit dem ersten dieser Buttons wird die gesamte Umweltbelastung der verschiedenen Mediennutzungen berechnet und als Zahl unter den Feldern aufgelistet (siehe Nachbau auf Abbildung 6). Der Zweite berechnet und zeigt die vier Teilresultate pro Medium.

Mit Hilfe des Pilotsystems war es nun möglich, die von mir implementierten Berechnungen zu debuggen und anschliessend zu testen. Für die Tests habe ich in meinem Pilotsystem sowie dem Excel-Prototypen die gleichen Nutzereingaben verwendet und anschliessend die Resultate verglichen. Nachdem alle Fehler, wovon ein paar auch im Excel-Prototypen zu finden waren, gelöst wurden und beide Systeme immer dieselben Resultate lieferten, demonstrierte ich meinem Professor diese erste Version des **mat**, um meinen Arbeitsfortschritt zu zeigen.

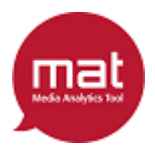

Papiermedien: Erstes Papiermedium zeitung x Format  $A4 -$ Anzahl Seiten 80 Seiten Papierdicke<sup>45</sup>  $g/m2$ Papiertyp Recyclingpapier Druckverfahren Bogenoffset Leser pro Exemplar 2 Leser Zweites Papiermedium zeitung y Format Zeitung (CH)  $\overline{\bullet}$ Anzahl Seiten 40 Seiten Papierdicke 40  $g/m2$ Papiertyp Zeitungspapier Druckverfahren Rollenoffset Leser pro Exemplar 2 Leser Distribution (für beide Papiermedien): Distributionsmodell Abonnement (Strasse) Lieferweg 100 km Smarthone: Betrachtungszeit 30 min Empfangene Datenmenge 10 MB Tablet: Betrachtungszeit 20 min Empfangene Datenmenge 20 MB Computer: Betrachtungszeit 30 min Empfangene Datenmenge 100 MB Drucken?  $25\%$ Papiertyp Recyclingpapier Doppelseitig?  $Ja$ TV: Betrachtungszeit 30 min Treibhauseffekt Kummulierter Energieaufwand Umweltbelastungspunkte ReCiPe, Ecosystem Quality ReCiPe, Human Health ReCiPe, Resources

[die weiteren Eingabe- und Auswahlfelder sind aus Platzgründen ausgeblendet]

normale Berechnung detaillierte Berechnung

Treibhauseffekt: zeitung x: 0.0517 zeitung y: 0.0663 Smartphone: 0.0010 Tablet LCD: 0.0016 Tablet ePaper: 0.0019 Netbook: 0.0052 Laptop: 0.013 Desptop: 0.036 TV: 0.104

**Abbildung 6: Nachbau des Pilotsystems**

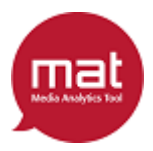

### *Balken- und Kuchengrafiken generieren*

Im nächsten Schritt habe ich das Pilotsystem so erweitert, dass die Resultate nicht mehr als Zahlen ausgegeben, sondern in einer Grafik gegenübergestellt werden. Hierfür gibt es mehrere Bibliotheken, die eine solche Funktionalität bereitstellen. Nachdem ich drei davon getestet habe, bin ich auf JPGraph gestossen, welche mich sowohl optisch als auch vom Funktionsumfang her überzeugte.

Die Funktionsweise der Bibliothek ist relativ simpel: Im HTML-Programmcode muss an der Stelle, an welcher einen Graph erzeugt werden soll ein 'Image'-Tag mit Pfad auf eine PHP-Klasse angebracht werden. Das sieht dann so aus:

```
<img src="graphs/gwpNormalGraph.php">
```
Nun muss nach dieser Definition ein Unterordner namens 'graphs' exisiteren, in welchem die Datei 'gwpNormalGraph.php' liegt. Darin wird das Aussehen definiert, was beispielsweise folgendermassen geschrieben werden kann und den Graph in Abbildung 7 erstellt (Beispiel übernommen von [binnendijk.net\)](http://www.binnendijk.net/jpgraph/index.php?page=bar_1):

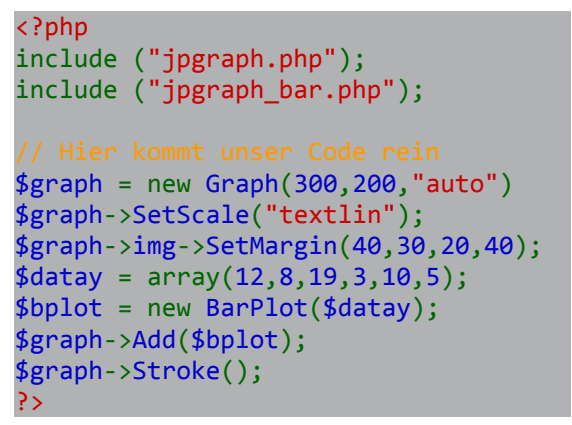

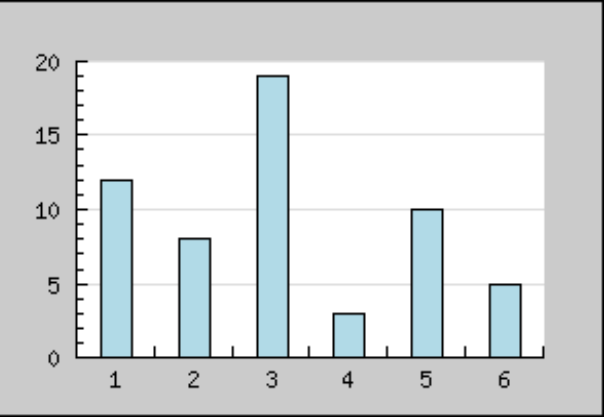

**Abbildung 7: Nachbau des Pilotsystems**

Der Mechanismus funktioniert also folgendermassen: Es wird eine Variable \$graph mit einer bestimmten Grösse, hier 300 auf 200 Pixel, erstellt. Anschliessend kann man etliche Methoden auf \$graph aufrufen um deren Optik anzupassen, wie hier SetScale oder SetMargin. Danach wird ein Array erzeugt, der die darzustellenden Zahlen beinhaltet. Der Array wird dann in den BarPlot, das Objekt für Balkengrafiken, gegeben und dieser wiederum dem Graph hinzugefügt. Generiert wird das Bild der Abbildung 7 dann durch den 'Strocke' Befehl.

Das Problem für mich war, dass die darzustellenden Werte nicht übergeben werden können, da das PHP-File weder eine Klasse noch Methoden beinhaltet. Dies liegt vermutlich daran, dass die meisten Webseiten mit Graphik immer dieselben Zahlen zeigen, weil sie irgend einen im Voraus bekannten Zustand visualisieren wollen. Im **mat** sollen die Grafiken aber flexibel sein und basierend auf Nutzereingaben generiert werden. Gelöst habe ich dieses Problem mit Hilfe der 'Session'. Das ist ein mehrdimensionaler Array, in welchem alle Arten von Daten gespeichert werden können. Die Session wird dabei nicht auf dem Server sondern im Webbrowser des Nutzers in den temporären Internetdateien gespeichert und kann in allen Klassen oder anderen Stellen des Codes wieder verwendet werden. Dementsprechend kann ich die Resultate der Berechnungen in

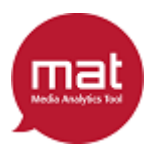

der Session speichern und danach beim Generieren des Graphens die Werte für den Datenarray wieder aus der Session lesen.

#### **Einfache Graphen**

Nachdem ich einen Weg gefunden habe, die berechneten Werte in den Datenarray der Grafiken einzufügen, habe ich mit dem optischen Gestalten der einfachen Graphen begonnen. Das sind diejenigen, welche nur die gesamte Umweltbelastung durch Nutzen der Medien anzeigen. Für die Darstellung des Graphen habe ich mich für Balkencharts entschieden, wie sie auch in der Simulation des Excel-Prototypen verwendet werden. Dadurch kann meiner Meinung nach am eindrücklichsten ein Vergleich zwischen verschiedenen Medien hergestellt werden. Daraufhin habe ich noch die Beschriftung der Achsen vorgenommen, den berechneten Umweltbelastungsfaktor als Titel über den Balken angebracht und alles so eingefärbt, dass es vom Style zum Rest der Homepage passt (siehe Abbildung 8).

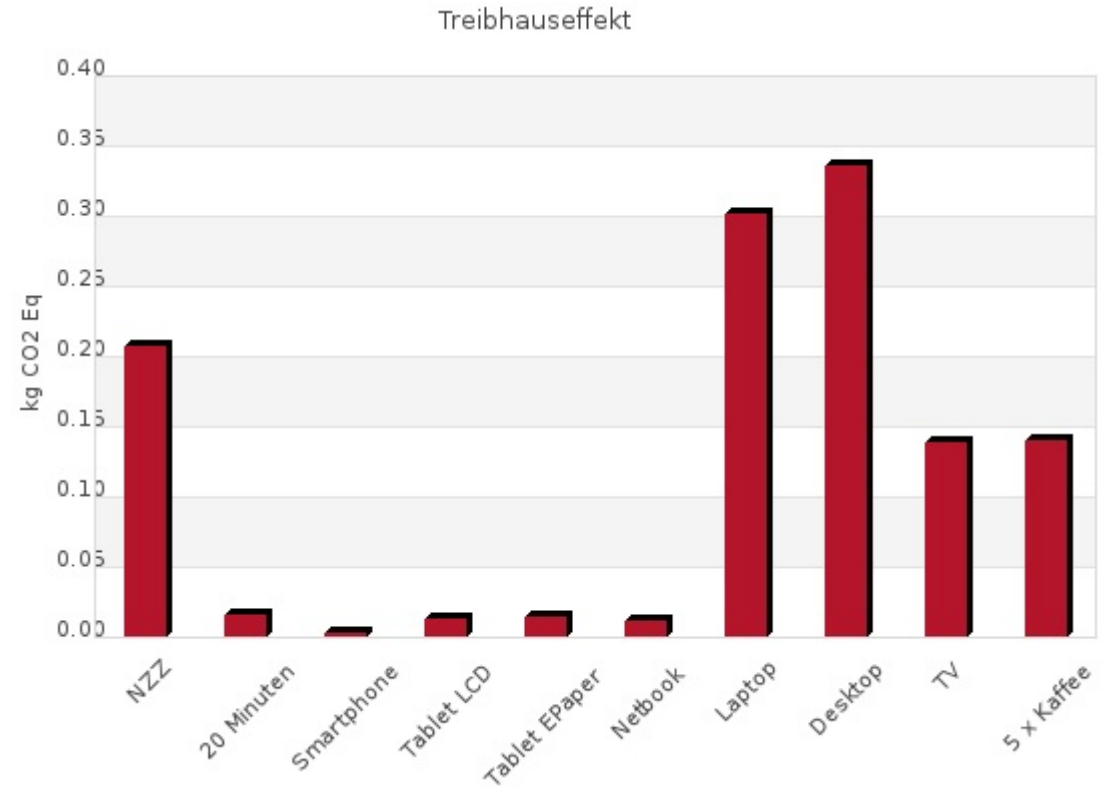

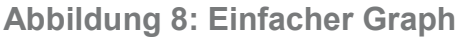

#### **Detaillierte Graphen**

Im Gegensatz zu den einfachen Graphen sollen die detaillierten nicht nur aufzeigen wie viel Umweltbelastung durch ein Medium gesamthaft entsteht, sondern auch den Anteil an der Verschmutzung der einzelnen Schritte der Lebenszyklen darstellen. Für Papiermedien soll so ersichtlich sein wie viel Papierherstellung, Druck, Auslieferung und Recycling zur Belastung beitragen. Bei elektronischen Medien wird die Geräteherstellung, der

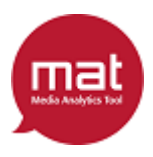

Datentransfer, die Nutzung und das Recycling unterschieden. Da der Vergleich der unterschiedlichen Medien auch bei der detaillierten Darstellung das primäre Ziel bleibt, habe ich wieder auf eine Balkendarstellung des Graphen gesetzt. Dieses Mal soll aber jeder Balken farblich in vier Teile unterteilt werden, die je einen der vorher beschriebenen Schritte des Lebenszyklus darstellen. Darunter musste ich dementsprechend eine Legende anbringen, damit der Nutzer auch weiss, was die unterschiedlich gefärbten Abschnitte bedeuten. Mit dem mehrfarbigen Balkenchart gibt es aber auch ein Problem: Wenn ein Medium im Vergleich sehr wenig Umweltbelastung verursacht ist der Balken derart klein, dass die unterschiedlichen Farben nicht mehr erkennbar sind. Aus diesem Grund habe ich zusätzlich zur Balkengrafik noch für jedes Medium ein Kuchendiagramm hinzugefügt, welches den prozentualen Anteil jedes Schrittes darstellt. Um keine weiteren Legenden oder Beschriftungen hinzufügen zu müssen, habe ich in den Kuchendiagrammen dieselben Farben für die gleichen Schritte wie schon im Balkengraphen verwendet.(siehe Abbildung 9)

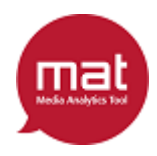

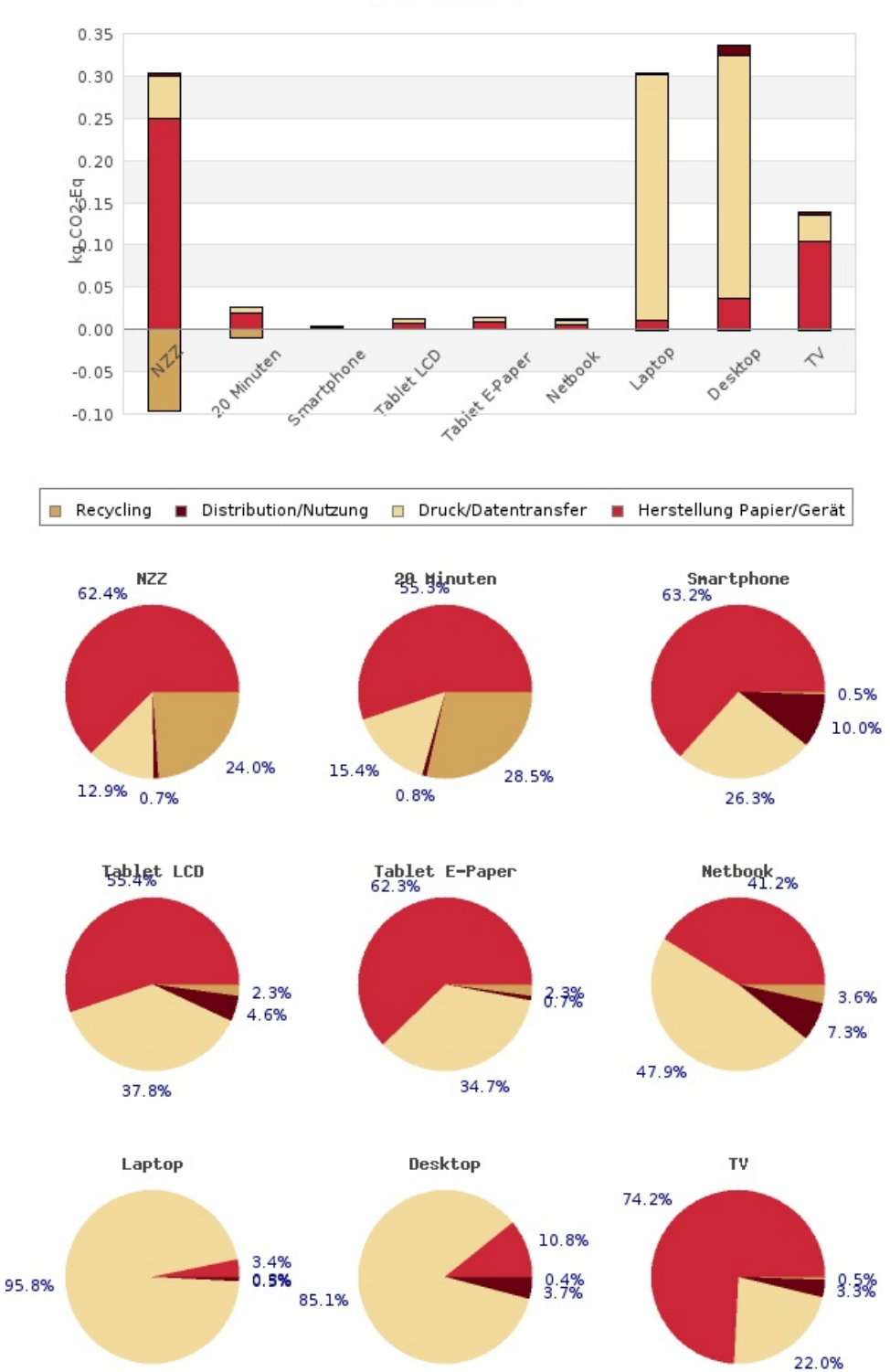

Treibhauseffekt

**Abbildung 9: Detaillierter Graph**

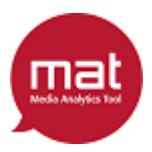

Michael Keller 07-708-506

### *UI-Design des Tools*

Nachdem die Berechnungen funktionierten und die Resultate mit schön gestalteten Charts angezeigt wurden, mussten nur noch die Eingabe- und Auswahlfelder arrangiert und gestaltet werden und das **mat** wäre einsatzbereit.

Um eine geeignete Anordnung der Eingabefelder zu finden, habe ich selber drei verschiedene 'Designvorschläge' ausgearbeitet (siehe Abbildungen 10, 11 & 12). Diese wurden dann von einem Mitarbeiter der Basel West Unternehmenskommunikation AG durchgesehen und jenes auf Abbildung 10 wurde zur Umsetzung ausgewählt. Dabei sollten die Farben aber geändert und jenen der Webseite der Denkfabrik angepasst werden. Später wurden dann noch einige Details, wie Position des Logos, Hintergrund oder Titelfarben in einem Meeting mit Herrn Bürli, einem Designer von Basel West, angepasst, bis **mat** in der jetzigen Form daherkam (siehe **[mat](http://www.denk-fabrik.ch/mat/mat_tool.php)** [-Webseite\)](http://www.denk-fabrik.ch/mat/mat_tool.php).

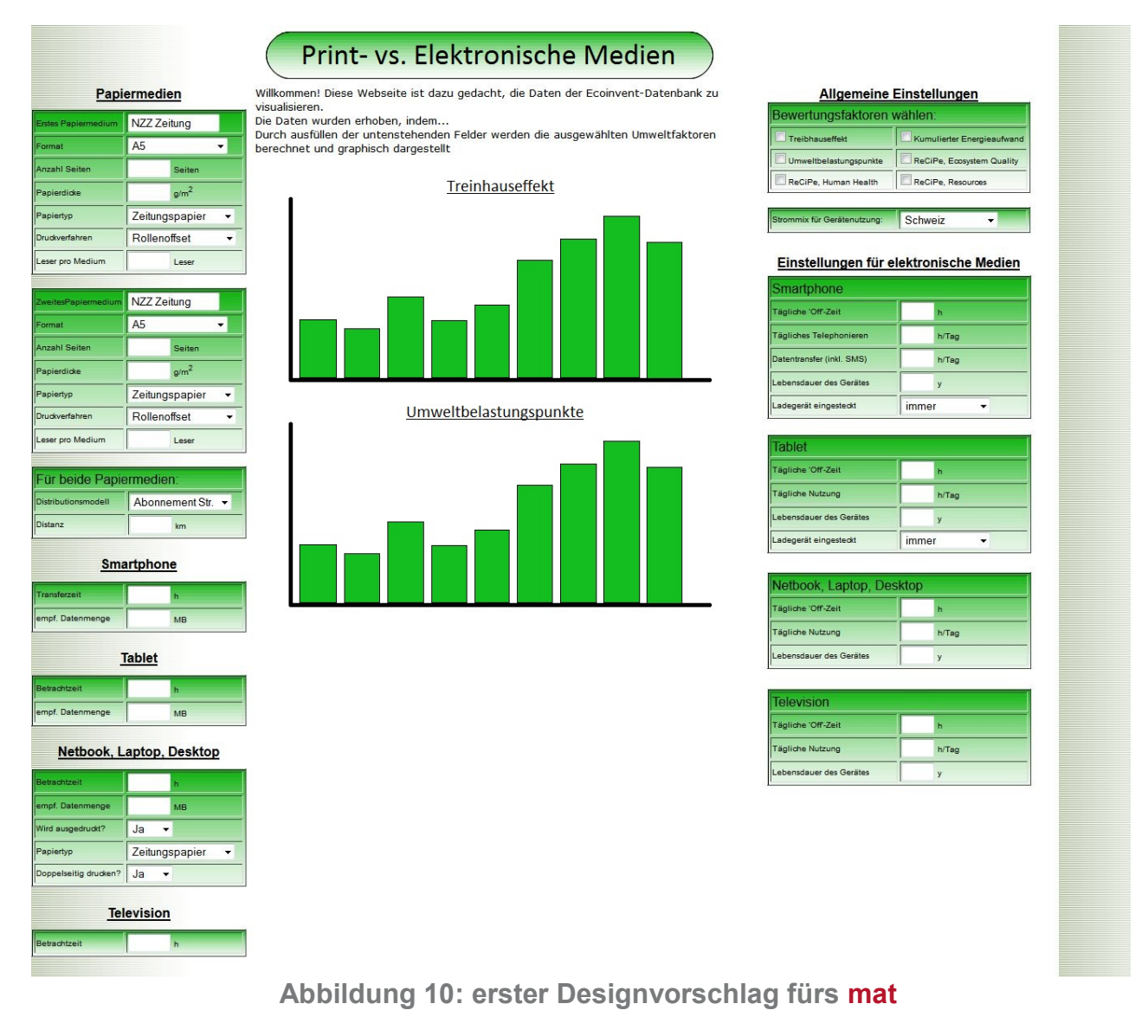

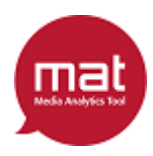

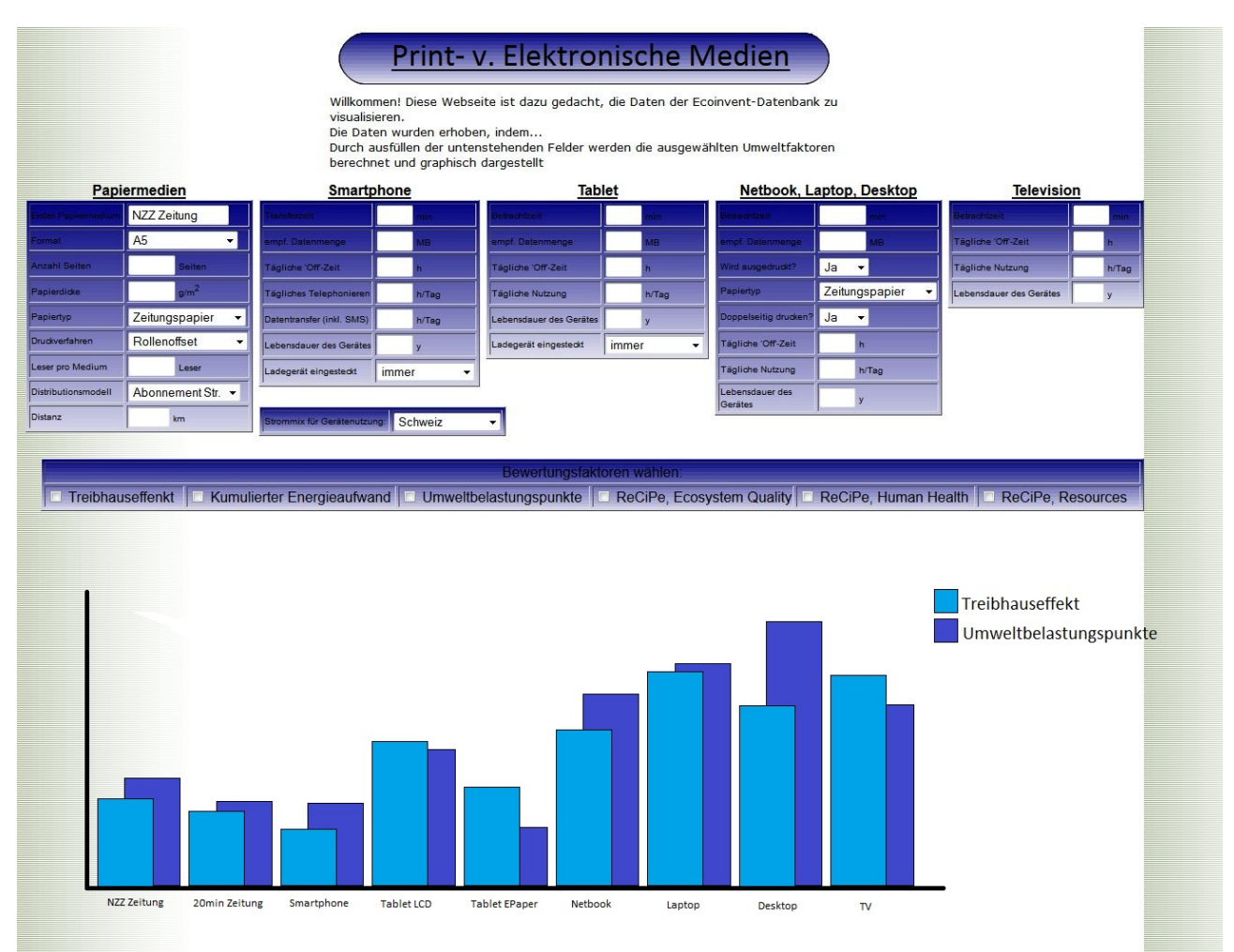

**Abbildung 11: zweiter Designvorschlag fürs mat**

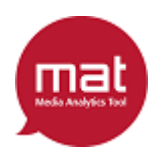

| Willkommen! Diese Webseite ist dazu gedacht, die Daten der Ecoinvent-Datenbank zu<br>Papiermedien<br>visualisieren.<br>Die Daten wurden erhoben, indem<br>NZZ Zeitung<br>Durch ausfüllen der untenstehenden Felder werden die ausgewählten Umweltfaktoren<br>A <sub>5</sub><br>٠<br>berechnet und graphisch dargestellt<br>Seiten<br>Bewertungsfaktoren wählen:<br>g/m <sup>2</sup><br>ReCiPe, Ecosystem Quality<br>ReCiPe, Human Health<br>ReCiPe, Resources<br>Treibhauseffekt<br>Kumulierter Energieaufwand<br>Umweltbelastungspunkte<br>Zeitungspapier<br>$\overline{\phantom{a}}$<br>Rollenoffset<br>٠<br>Leser<br>Treibhauseffekt<br>Umweltbelastungs-<br>NZZ Zeitung<br>punkte<br>A <sub>5</sub><br>$\overline{\phantom{a}}$<br>Seiten<br>g/m <sup>2</sup><br>Zeitungspapier<br>٠<br>Rollenoffset<br>٠<br>Leser<br>Abonnement Str.<br>km<br><b>Smartphone</b><br>MB<br><b>Tablet</b><br><b>MR</b><br>Ja<br>$\overline{\phantom{a}}$<br>Zeitungspapier<br>$\overline{\phantom{a}}$<br>  Ja<br>$\blacktriangledown$<br>Television<br>Hier wird duch klicken von 'Profil bearbeiten' oder<br>'Profil hinzufügen ein Fenster geöffnet, welches<br>Profil bearbeiten<br>diejenigen Eingabefelder beinhaltet, die in design1 auf<br>Profil hinzufügen<br>der rechten Seite dargestellt sind (mit Ausnahme der<br>Bewertungsfaktoren, die sind oben) |                     |  |  | Print- vs. Elektronische Medien |  |
|----------------------------------------------------------------------------------------------------|---------------------|--|--|---------------------------------|--|
| <b>Anzahl Seiter</b><br>Für beide Papiermedien<br>mpf. Datenmenge<br>Netbook, Laptop, Desktop<br>Papiertyp<br>Doppelseitig drucken?<br>Profil für die allgemeine Nutzung<br>elektronischer Medien:                                                                                                    |                     |  |  |                                 |  |
|                                                                                                    |                     |  |  |                                 |  |
|                                                                                                    |                     |  |  |                                 |  |
|                                                                                                    |                     |  |  |                                 |  |
|                                                                                                    |                     |  |  |                                 |  |
|                                                                                                    | Papierdicke         |  |  |                                 |  |
|                                                                                                    | Papiertyp           |  |  |                                 |  |
|                                                                                                    | Druckverfahren      |  |  |                                 |  |
|                                                                                                    | Leser pro Medium    |  |  |                                 |  |
|                                                                                                    |                     |  |  |                                 |  |
|                                                                                                    |                     |  |  |                                 |  |
|                                                                                                    |                     |  |  |                                 |  |
|                                                                                                    | Anzahl Seiten       |  |  |                                 |  |
|                                                                                                    | Papierdicke         |  |  |                                 |  |
|                                                                                                    | Papiertyp           |  |  |                                 |  |
|                                                                                                    | Druckverfahren      |  |  |                                 |  |
|                                                                                                    | Leser pro Medium    |  |  |                                 |  |
|                                                                                                    |                     |  |  |                                 |  |
|                                                                                                    |                     |  |  |                                 |  |
|                                                                                                    | Distributionsmodell |  |  |                                 |  |
|                                                                                                    | Distanz             |  |  |                                 |  |
|                                                                                                    |                     |  |  |                                 |  |
|                                                                                                    |                     |  |  |                                 |  |
|                                                                                                    |                     |  |  |                                 |  |
|                                                                                                    |                     |  |  |                                 |  |
|                                                                                                    |                     |  |  |                                 |  |
|                                                                                                    |                     |  |  |                                 |  |
|                                                                                                    |                     |  |  |                                 |  |
|                                                                                                    |                     |  |  |                                 |  |
|                                                                                                    | empf. Datenmenge    |  |  |                                 |  |
|                                                                                                    |                     |  |  |                                 |  |
|                                                                                                    |                     |  |  |                                 |  |
|                                                                                                    |                     |  |  |                                 |  |
|                                                                                                    | npf. Datenmeng      |  |  |                                 |  |
|                                                                                                    | Wird ausgedruckt?   |  |  |                                 |  |
|                                                                                                    |                     |  |  |                                 |  |
|                                                                                                    |                     |  |  |                                 |  |
|                                                                                                    |                     |  |  |                                 |  |
|                                                                                                    |                     |  |  |                                 |  |
|                                                                                                    |                     |  |  |                                 |  |
|                                                                                                    | atrochtzai          |  |  |                                 |  |
|                                                                                                    |                     |  |  |                                 |  |
|                                                                                                    |                     |  |  |                                 |  |
|                                                                                                    |                     |  |  |                                 |  |
|                                                                                                    | Standard -          |  |  |                                 |  |
|                                                                                                    |                     |  |  |                                 |  |
|                                                                                                    |                     |  |  |                                 |  |
|                                                                                                    |                     |  |  |                                 |  |

**Abbildung 12: dritter Designvorschlag fürs mat**

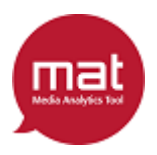

### **Entwicklung der Webseiten**

Im Verlaufe des Projektes sind, wie schon erwartet, weitere Anforderungen hinzugekommen. Die Grösste darunter war der Wunsch nach einer eigenen Webseite auf welcher das **mat** verlinkt werden soll. Bisher war immer nur von der Erstellung des Online-Tools die Rede, das von der Denkfabrik in Auftrag gegeben wurde und die Farben der Denkfabrik-Webseite beinhalten soll. Aus diesem Grund bin ich davon ausgegangen, dass die Denkfabrik auf ihrer bereits vorhandenen Webseite einen Abschnitt zu ihrem Projekt, dem Life Cycle Assessment, der ecoinvent-Datenbank und dem Tool schreiben wird, wo es dann auch verlinkt wird. Stattdessen wollten die Auftraggeber lieber eine eigene Webseite, die sich nur mit dem **mat** beschäftigt und Auskunft über das Projekt und alles was dazu gehört gibt. Ausserdem soll man sich auf dieser Webseite gegen Bezahlung registrieren und dann anmelden können. Ist ein Benutzer nicht angemeldet soll das **mat** nur in einer eingeschränkten Version zur Verfügung stehen.

#### *Erste Version der Webseiten*

Nachdem die Anforderung nach der Webseite aufgetaucht ist, habe ich erst mit dem Erstellen der 'Home'-Seite begonnen. Das ist die Seite, die zuerst angezeigt wird, wenn jemand die Domain aufruft. Darauf befand sich ein kurzer Begrüssungstext, die Kontaktinformationen der Projektbeteiligten, eine kurze Erklärung des **mat**, ein Anmelde-Fenster sowie je ein Link zum **mat** und zum Registrierungs-Formular. Ausserdem war noch genügend Platz vorhanden um mehr Informationen über das Projekt hinzufügen zu können.

Ziel dieser ersten Version der Seite war lediglich, dass sich die Designer der Basel West besser vorstellen konnten was so ungefähr auf einer Home-Seite stehen muss, damit sie sich beim Erstellen des Designs daran orientieren können.

### *Anmelde- und Registrierungs-Mechanismus*

Nachdem die erste Version der Homepage stand, konnten die Designer mit dem Layout der Webseite beginnen. Parallel dazu habe ich den Anmelde- bzw.

Registrierungsmechanismus mit PHP programmiert. Dieser ist relativ komplex, da viele Anforderungen an die Registrierung gestellt wurden. Zuerst muss sich der Nutzer anmelden können und er soll gleichzeitig die Möglichkeit erhalten, eine Zahlung an die Denkfabrik, über einen noch zu bestimmenden Betrag, zu tätigen. Erst nachdem der Zahlungseingang von einem Mitarbeiter der Denkfabrik bestätigt wurde, soll der Benutzer die Möglichkeit haben sich anzumelden, um das Tool mit allen seinen Funktionen uneingeschränkt nutzen zu können. Zudem soll das **mat** nur eingeschränkt verfügbar sein, wenn man nicht als User angemeldet ist. Dies soll so gestaltet werden, dass man zwar das vollständige Tool sieht, aber nicht alle Eingabe- und Auswahlfelder benutzbar sind.

Nachfolgend ist beschrieben, wie ich diese Anforderungen an die einzelnen Bestandteile des Mechanismus zu erfüllen versuchte.

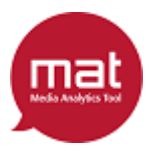

#### **Registrierungs-Formular**

Das Formular, welches von einem Benutzer verwendet wird, um sich für das **mat** zu registrieren besteht lediglich aus sieben Eingabefeldern und einen 'Weiter'-Button (siehe Abbildung 13). In die Eingabefelder müssen Personalien sowie die E-Mail Adresse und das gewünschte Passwort des Benutzers eingetragen werden. Wenn auf den 'Weiter'- Button gedrückt wird, überprüft ein in PHP programmierter Mechanismus die Angaben auf Fehler.

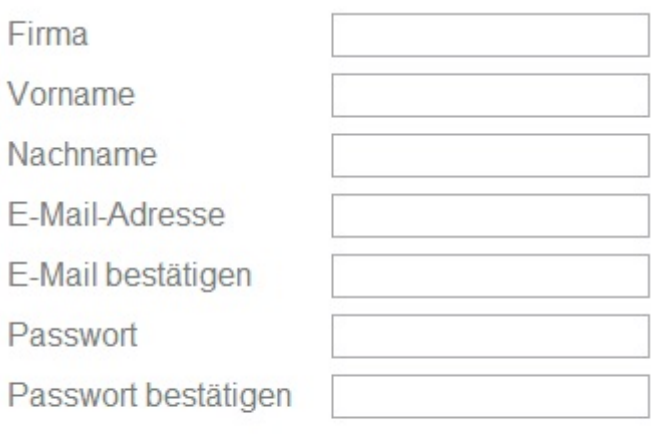

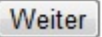

**Abbildung 13: Registrierungsformular**

Die folgenden Fehler kann das System erkennen und dem User mitteilen:

- *Anmeldeinformationen sind nicht komplett*  Falls nicht alle Felder ausgefüllt wurden
- *Es wurden 2 verschiedene Mail-Adressen angegeben* Falls die Inhalte der Felder 'E-Mail Adresse' und 'E-Mail bestätigen' nicht überein stimmen
- Die Passwörter stimmen nicht überein Falls die Inhalte der Felder 'Passwort' und 'Passwort bestätigen' nicht überein stimmen
- *Die Mail-Adresse hat kein gültiges Format* Falls der Inhalt in den E-Mail Felder nicht mindestens einen Punkt und genau ein '@' besitzt.
- *Diese E-Mail ist bereits registriert* Falls die Mail schon verwendet wurde

Sollte keine dieser Aussagen zutreffen war die Registrierung erfolgreich, was dem Benutzer sogleich angezeigt wird. Gleichzeitig geschehen zwei Dinge auf dem Server:

Erstens werden die Angaben, die der Benutzer in die Eingabefelder eingefüllt hat in die Tabelle 'accounts' der Datenbank eingetragen, die speziell für den Registriermechanismus erstellt wurde. Ausserdem wird jeder Eintrag zusätzlich mit einer zufälligen Zahl zwischen 100'000'000 und 999'999'999 und einer 0 versehen. Diese zwei Angaben werden für den Freischaltmechanismus benötigt und gleich erläutert.

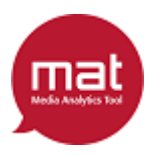

Zweitens werden zwei E-Mails vom Server losgeschickt. Die eine geht an die Adresse, welche soeben von dem sich registrierenden Benutzer angegeben wurde. Darin sind die Kontodaten der Denkfabrik für eine Banküberweisung sowie der Rechnungsbetrag angegeben, damit der Nutzer die Zahlung vornehmen kann. Eine zweite E-Mail wird an denjenigen versandt, der für die Überprüfung der Zahlungseingänge verantwortlich ist. Darin wird er informiert, dass er in den nächsten Tagen nach einer Einzahlung Ausschau halten soll, da sich gerade jemand registriert hat. Ausserdem enthält dieses Mail auch einen Freischaltlink, womit wir beim nächsten Kapitel angekommen sind.

#### **Freischaltung**

Die Idee der Freischaltung ist, dass sich ein neu angemeldeter Benutzer noch nicht mit seinem Account anmelden kann, bis er den Rechnungsbetrag bezahlt hat. Ansonsten wäre es möglich, wiederholt neue Accounts mit falschen Angaben zu erstellen und diese so lange zu benutzen bis jemand bemerkt, dass noch nicht bezahlt wurde.

Aus diesem Grund wird jedem neu erstellten Datenbankeintrag in 'accounts' eine 0 in einer Spalte hinzugefügt. Solange diese 0 nicht zu einer 1 abgeändert wird, kann man sich mit diesem Account nicht anmelden.

Diese 0 könnte natürlich manuell von jemandem mit Datenbank-Zugriff umgeschrieben werden, wenn der Benutzer bezahlt hat. Um dies zu vereinfachen wird aber ein Freischaltlink mit dem E-Mail an den Verantwortlichen für Zahlungseingänge gesendet. Dieser sieht folgendermassen aus:

www.denk-fabrik.ch/mat/activation.php?activecode=[Zufallszahl]&mail=[E-Mail]

Dieser Link beinhaltet die E-Mail Adresse des soeben registrierten Nutzers und die zufällige Zahl zwischen 100'000'000 und 999'999'999, die für ihn generiert und mit in die Datenbank geschrieben wurde. Nachdem die Zahlung von diesem User eingegangen ist, kann also der Verantwortliche fürs Aktivieren auf diesen Link klicken. Die Seite 'activation.php' sucht danach in der Datenbank nach dem Account, welcher mit der im Link enthaltene Mail-Adresse und Zufallszahl übereinstimmt und schaltet die 0 auf eine 1. Diese Methode würde theoretisch auch ohne Zufallszahl funktionieren; man könnte einfach nur die Mail-Adresse im Link angeben und dann den Account mit dieser freischalten. Es ist ja maximal ein Benutzer mit der gleichen Adresse in der Datenbank, da das Registrierungsformular jede nur einmal zulässt. Allerdings besteht dann die Gefahr, dass jemand über die 'activation.php'-Seite erfährt (beispielsweise indem er diese Arbeit liest) und sich dann seinen Account ohne zu bezahlen selber freischaltet. Dazu müsste er nur die URL www.denk-fabrik.ch/mat/activation.php im Browser eingeben und seine E-Mail, die er ja kennt, in der Form '?mail=[E-Mail]' dahinter schreiben. Dank der dem User unbekannten Zufallszahl ist dies aber auch nicht möglich, falls er die Aktivierungsseite kennt.

#### **Anmelden**

Für die Anmeldung eines Nutzers steht ein Fenster zur Verfügung, welches ein Eingabefeld für die E-Mail Adresse, eines für das Passwort, einen 'Anmelden'-Button sowie den Link zur Registrierungs-Seite beinhaltet (Siehe Abbildung 14).

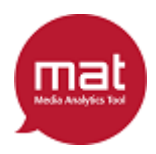

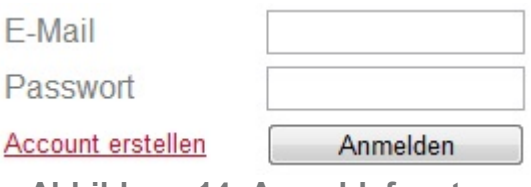

**Abbildung 14: Anmeldefenster**

Wenn die beiden Eingabefelder ausgefüllt sind und auf 'Anmelden' geklickt wird, überprüft ein Mechanismus die Bedingungen, die für eine Anmeldung erfüllt sein müssen. Sollte eine nicht erfüllt sein, wird die folgende Fehlermeldung im Anmeldefenster angezeigt:

- *Ein oder beide Felder wurden nicht ausgefüllt* Falls die Eingaben unvollständig sind
- *Die E-Mail Adresse oder das Passwort ist falsch* Falls in der Datenbank-Tabelle 'accounts' kein Eintrag mit angegebener E-Mail Adresse und Passwort existiert
- *Ihr Account wurde vom Administrator noch nicht aktiviert* Fall in der Tabelle 'accounts' zwar ein Eintrag mit angegebener E-Mail Adresse und Passwort existiert, dieser aber in der Spalte 'Aktiv' eine 0 stehen hat.

Damit sich der Nutzer also anmelden kann, muss er sich vorab registriert haben, damit seine E-Mail Adresse und sein Passwort in der Datenbank gespeichert sind. Des weiteren muss er die Gebühr auf das Konto der Denkfabrik überwiesen haben, damit sein Konto von einem Mitarbeiter freigeschaltet wurde und er eine 1 anstelle der 0 in dem Datenbankeintrag seines Accounts stehen hat.

Sind die Bedingungen für eine Anmeldung erfüllt, wird ein Eintrag in der Session des Benutzers, die in den temporären Internetdateien gespeichert ist, abgelegt. Dieser Eintrag besteht lediglich aus einem String, der die E-Mail Adresse mit welcher die Anmeldung erfolgte, speichert. Danach wird die Webseite neu geladen, wobei alle Seiten mit einem Anmelde-Fenster wenn sie geladen werden überprüfen, ob die E-Mail in der Session gesetzt ist. Da dies nach einer erfolgreichen Anmeldung der Fall ist, wird auf der Webseite anstelle des in Abbildung 14 gezeigten Anmelde-Fensters, jenes von Abbildung 15 angezeigt.

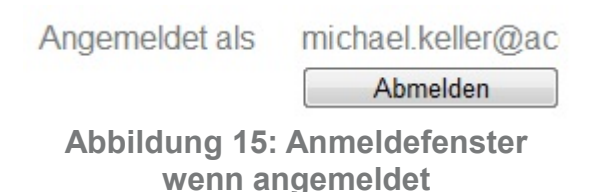

Die angezeigte E-Mail Adresse kann hierfür bequem aus der Session geholt werden. Sie wird erst wieder gelöscht, wenn der Benutzer die temporären Internetdateien seines Browsers löscht oder auf den 'Abmelden'-Button klickt, wodurch die Seite ebenfalls neu

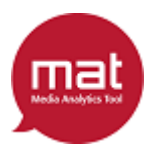

geladen wird und wegen der fehlenden Session wieder das Anmelde-Fenster aus Abbildung 14 angezeigt wird.

#### **Demoversion**

Um die Demoversion des **mat** zu erstellen, habe ich bei der bestehenden Vollversion des Tools bei allen Eingabe- und Auswahlfeldern, die für die Demoversion nicht zur Verfügung stehen sollen, ein zusätzliches Stück Code angebracht. Dieser Code überprüft beim Laden des **mat**, gleich wie die Anmelde-Fenster auch, ob in der Session die E-Mail Adresse des Nutzers gesetzt wurde. Ist dies nicht der Fall, werden die Eingabe- und Auswahlfelder mit diesem Stück Code auf inaktiv gestellt. Dies führt dazu, dass die Felder zwar angezeigt werden aber der Nutzer nicht mit ihnen interagieren kann. Zusätzlich habe ich allen inaktiven Feldern eine graue Hintergrundfarbe verliehen, damit intuitiv erkennbar ist, dass man die Felder nicht benutzen kann und dies nicht für einen Fehler des **mat** gehalten wird.

Weil so einige Felder nicht benutzbar sind führt das natürlich dazu, dass einige Eingabefelder leer bleiben wenn die Demoversion zur Berechnung der Umweltbelastung benutzt wird. Dies stellt aber kein Problem dar, da das **mat** alle Eingaben, bevor die Berechnungen gestartet werden, überprüft. Wenn in einem Feld keine Zahl eingetragen wurde, aber andere Zeichen oder auch gar nichts, dann wird an Stelle der Eingabe 0 verwendet. Dies würde bei den Feldern, die durch die Demoversion inaktiv sind, unweigerlich zu einer Division durch 0 in der Berechnung der Umweltbelastung des zweiten Papiermediums, Smartphones, Netbooks, Laptops, Desktops sowie Fernsehers führen. Eine Division durch 0 wird vor den Berechnungen allerdings abgefangen und stattdessen 0 als Resultat zurück gegeben. Somit kann in der Demoversion lediglich ein Wert für das erste Papiermedium und die Tablets berechnet werden, währen für alle anderen Medien kein Balken in dem Chart angezeigt wird, da von den Berechnungen wegen den unausgefüllten Feldern 0 zurück kommt.

### *Zweite, professionell gestaltete Version*

Nachdem ich mit dem Implementieren des Anmelde- und Registrierungsmechanismus fertig war, habe ich kurz darauf die Designs für die Webseiten von der Basel West erhalten. Diese wurden mir in Form von zwei Bildern zugesendet, auf denen die Webseite mit Photoshop gezeichnet wurde (siehe Abbildungen 16 und17). Ausserdem hatte ich vorab schon von Herrn Hischier und Herrn Lisibach die Texte für die Webseite bekommen.

Damit war ich dann imstande, die endgültige Webseiten für das **mat** zu programmieren und anschliessend mit Text zu füllen.

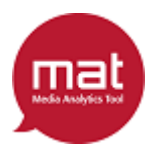

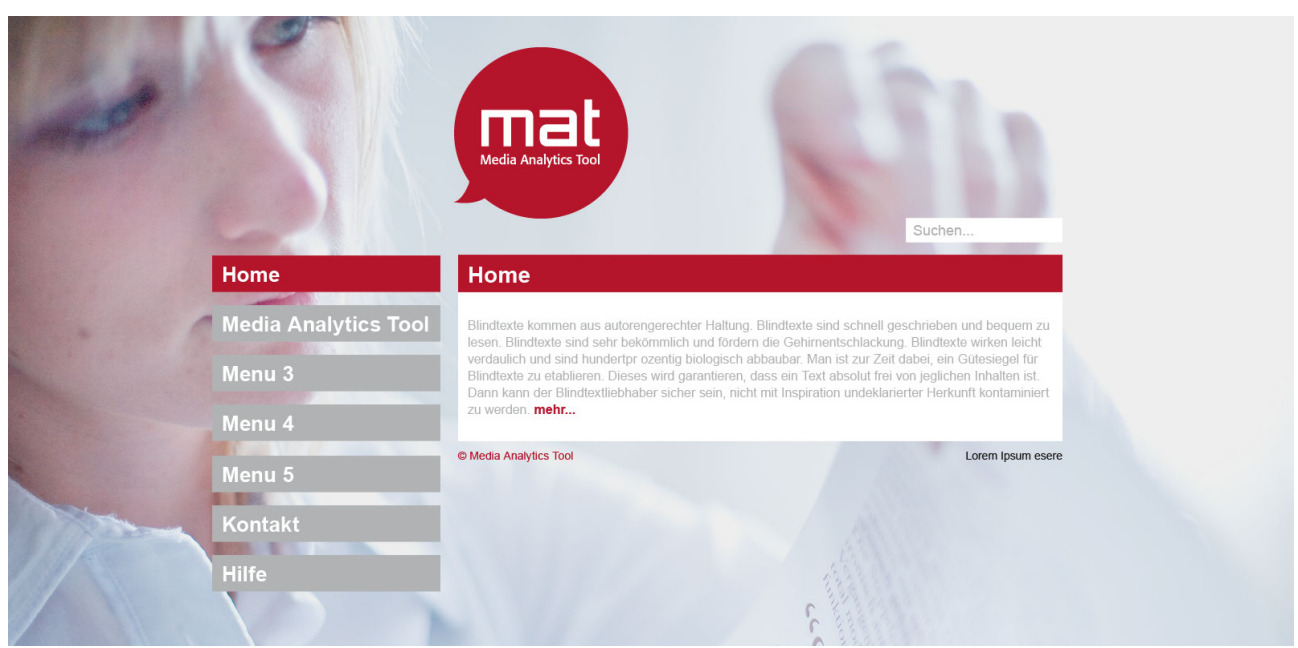

**Abbildung 16: Webdesign, erstes Bild**

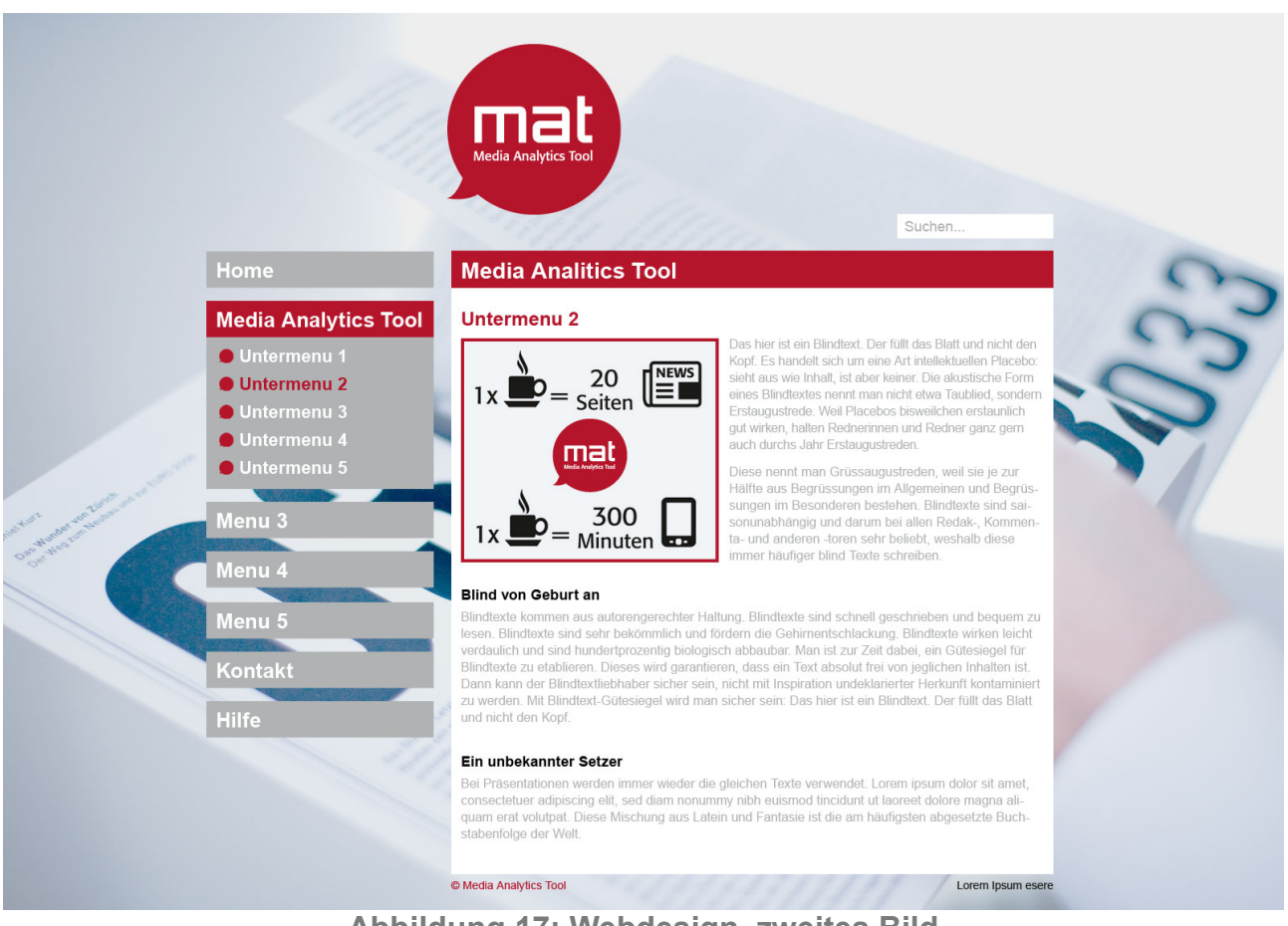

**Abbildung 17: Webdesign, zweites Bild**

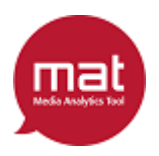

## **Funktionalitäten für die Benutzerfreundlichkeit**

Inzwischen war nicht nur das **mat** fertig gestellt, es gibt nun auch eine Webseite, auf welcher das Tool, sowie die Arbeit, die Überlegungen und die Beteiligten vorgestellt werden. Dort findet man auch den Link zum **mat** und das Registrierungs-Formular, mit welchem man sich einen Account erstellen kann um Zugang zur Vollversion zu erhalten.

Das **mat** war also noch weit vor der Deadline fertig geworden und voll funktionsfähig, womit die Hauptziele des Projekts schon mal erfüllt wurden. Ausserdem sind die ganzen Webseiten von der Basel West professionell gestaltet worden, was die Benutzerfreundlichkeit stark erhöht und somit ein weiteres Ziel erfüllt. Natürlich kann die Nutzerfreundlichkeit nicht nur über ein schönes Design, sondern auch mit nützlichen Funktionalitäten weiter verbessert werden. Hier werde ich kurz auf die Hauptfunktionalitäten für eine erleichterte Bedienung eingehen, deren Ideen zu einem grossen Teil in den erfolgreichen Testphasen (siehe nächstes Kapitel) entstanden sind.

### *Tooltips im mat*

Wie schon zu Beginn der Arbeit erwähnt, habe ich versucht eine geeignete Bezeichnung für jedes Eingabe- und Auswahlfeld zu definieren. Leider ist dies oft nicht so einfach, da der Platz für eine Bezeichnung stark beschränkt ist. Ausserdem besteht das Problem teilweise darin, dass der Nutzer nicht weiss was ins Feld eingetragen werden soll obwohl die Bezeichnung verständlich ist. Beispielsweise verstehen wohl alle, was mit 'Dicke' eines Papiers gemeint ist, dennoch wissen wohl viele nicht wie dick ein normales Zeitungspapier in Gramm pro Quadratmeter ist.

Für das Verständnis vom **mat** wäre es also vorteilhaft, wenn zu jedem Feld ein kleiner Text stehen würde, der kurz erklärt was bei dem jeweiligen Feld anzugeben ist und gegebenenfalls ein Beispiel anführt. Da im **mat** aber knapp 50 solcher Felder existieren, würde das Tool mit so vielen Texten viel zu gross werden, was der Benutzerfreundlichkeit wohl eher schadet als hilft.

Eine elegante Lösung für das Problem sind Tooltips: Hierbei handelt es sich um Texte, die nur eingeblendet werden, wenn man die Maus über ein bestimmtes Objekt bewegt. Somit können ohne Weiteres 50 verschiedene Erklärungstexte ins **mat** eingebaut werden, ohne dieses zu überladen, da maximal ein solcher Text auf einmal sichtbar ist (siehe Abbildung 18).

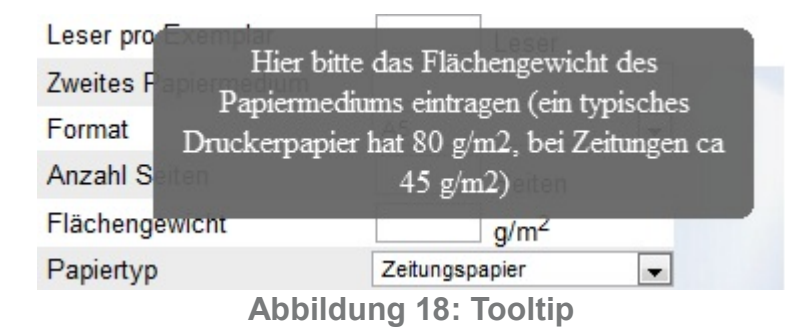

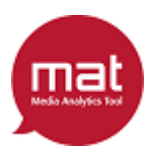

Diese Funktionalität wurde als einzige nicht in PHP programmiert, da PHP-Code Server-Seitig ausgeführt wird. Das bedeutet, dass der PHP-Algorithmus auf dem Server ausgeführt und das Ergebnis im Anschluss in Form einer Webseite zurück geschickt wird. Dazu muss zuerst ein Auftrag, den Algorithmus zu berechnen, sowie allfällige Variablen, an den Server gesendet werden. Dies geschieht indem eine URL geladen oder ein Button geklickt wird. Für Tooltips würde das bedeuten, dass der User auf den Text vor einem Feld klicken muss, wodurch dann eine Anfrage an den Server geschickt wird, welche die angeklickte Position übermittelt. Der Server würde daraufhin den zur Position gehörenden Tooltip ermitteln und die Webseite auf der dieser Tooltip dargestellt ist, zurücksenden. Somit würde der Tooltip so lange auf der Seite angezeigt werden, bis sie neu geladen wird, was nicht sehr Benutzerfreundlich ist.

Aus diesem Grund habe ich für diese Funktionalität JavaScript verwendet, was Client-Seitig funktioniert. Hierbei handelt es sich um eine Scriptsprache, mit welcher Code erstellt wird, der direkt auf dem Computer des Nutzers ausgeführt wird. Für Tooltips bedeutet das, dass der Code jederzeit die Position des Mauszeigers bestimmen kann und je nach Position einen Tooltip ein- oder ausblendet.

#### *Standartwerte und gespeicherte Benutzereingaben*

Eine weitere Massnahme zur Erhöhung der Benutzerfreundlichkeit im **mat** sind die Standartwerte in den linken Eingabefeldern. Dort werden allgemeine Informationen zu der Nutzung der elektronischen Geräte abgefragt, also auch wenn sie nicht für die Betrachtung von Medien benutzt werden. Diese Felder wurden so abgeändert, dass sie beim Laden des **mat** bereits einen Wert eingetragen haben, der ungefähr dem Durchschnittswert der hiesigen Bevölkerung entsprechen sollen, wobei dies nicht empirisch ermittelt sondern nur geschätzt wurde. So müssen für die Berechnungen nur noch halb so viele Felder ausgefüllt werden, wenn man die Standartwerte stehen lässt, was die zum Ausfüllen benötigte Zeit stark verringert.

Ausserdem werden die Eingabe- und Auswahlfelder nicht zurückgesetzt wenn die Berechnungen gestartet werden. Dies war ziemlich einfach zu implementieren, da für die Berechnungen sowieso alle Eingabe- und Auswahlfelder mit an den Server gesendet werden müssen. Dieser berechnet dann die Umweltbelastung, generiert die Blots, fügt die Eingaben zum Schluss in die Felder der Webseite des **mat** ein und schickt sie zurück zum Nutzer. Dies spart dann sehr viel Zeit, wenn man zum Vergleich mehrmals nacheinander eine Berechnung ausführen will, in welcher nur wenige Eingabefelder verändert wurden, beispielsweise um deren Einfluss auf das Resultat zu ergründen.

### *Kaffee als Referenzgrösse*

Die Idee dieser Funktionalität, die weniger der Erhöhung der Benutzerfreundlichkeit als mehr der Erhöhung des spielerischen Faktors dient, habe ich vom Excel-Prototypen übernommen. Es geht darum, neben der Umweltbelastung durch den Lebenszyklus verschiedener Medien ebenfalls die von Kapselkaffee aufzuzeigen. Dies führt dazu, dass manche Resultate, die auf den ersten Blick sehr stark für ein Medium sprechen, relativiert werden. Wenn der Nutzer beispielsweise untersuchen möchte, ob das Betrachten eines Mediums auf dem Smartphone oder dem Tablet mehr Treibhausgase ausstösst und er als

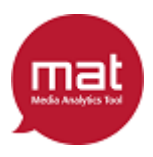

Resultat einen drei Mal grösseren Balken beim Tablet sieht, könnte er dieses Medium deswegen als enorm umweltschädlich einstufen. Ist daneben zum Vergleich aber veranschaulicht, dass eine einzige Tasse Kaffee noch mehr Treibhausgase auslöst als das Tablet infolge des Medienkonsums, erkennt man besser, dass mit Tablet zwar dreimal mehr Treibhauseffekt verursacht wird als mit Smartphone, der Unterschied in absoluter Menge aber dennoch gering ist da beide Werte auf einem sehr tiefen Stand sind.

Diese Funktionalität kann ausserdem auf zwei verschiedene Arten benutzt werden. Entweder trägt der Nutzer selber ein, wie viele Tassen Kaffee als Referenzgrössen benutzt werden sollen, oder er lässt eine Zahl vom **mat** berechnen. Beim automatischen Berechnen wird zuerst die Umweltbelastung der Medien berechnet und der höchste Wert ermittelt. Danach wird die Umweltbelastung einer Tasse Kaffee durch die ermittelte Höchstbelastung geteilt. Dies ergibt die genaue Anzahl der Kaffeetassen, die gleich viel Umweltbelastung verursachen wie das umweltschädlichste Medium. Diese Anzahl wird dann auf die nächste ganze Zahl aufgerundet (2,004 Tassen würden trotzdem zu 3 gerundet). Wenn dieses aufgerundete Ergebnis grösser als 1 ist, wird davon noch 1 abgezogen. Somit ist die berechnete Anzahl Kaffeetassen für gewöhnlich so gross, dass die verursachte Umweltbelastung etwas kleiner ist, als die des umweltschädlichsten Mediums, aber immer mindestens 1 beträgt. Wenn der Nutzer hingegen keine Vergleichsgrösse wünscht, so kann er diese Berechnung über das Vergleichsgrössen-Fenster auch deaktivieren (siehe Abbildung 19).

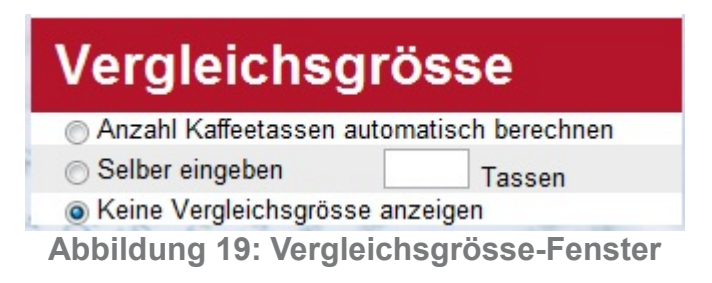

#### *Breite vom mat*

Eine weitere Anpassung des **mat**, welche die Benutzerfreundlichkeit erhöhen soll, betraf die Breite des Tools. Da nun alle Eingabe- und Auswahlfelder mit Tooltips versehen waren, konnten einige der längeren Bezeichnungen durch etwas kürzere ersetzt werden. Dazu habe ich eine schmalere Schriftgrösse für alle Texte gewählt und die seitlichen Abstände zwischen den Bereichen mit Eingabe- und Anmeldefeldern und Grafiken entfernt.

Damit habe ich erreicht, dass ich die Breite des Tools auf unter 1280 Pixel drücken konnte. Dies ist die Auflösung, welche standardmässig in 15-Zoll Bildschirmen verbaut ist. So habe ich erreicht, dass die es mit den meisten Bildschirmen möglich ist, das **mat** zu benutzen ohne seitwärts scrollen zu müssen.

#### *Gebrauchsanweisung*

Während die bisherigen Funktionalitäten alle für eine bessere Benutzerfreundlichkeit sorgen, wurde zusätzlich noch eine Gebrauchsanweisung, die die Benutzung erklärt

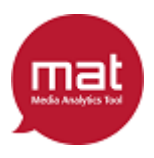

erstellt. Damit soll denjenigen Benutzern, die trotz allen Hilfestellungen nicht mit dem **mat** zurecht kommen, unmissverständlich und Schritt für Schritt erklärt werden, was sie tun müssen.

Die Anleitung, welche von Herrn Hischier verfasst wurde, zeigt dazu erst einen Screenshot des Tools, welches an etlichen Stellen mit Nummern versehen wurde. Es folgt eine kurze Einführung, welche sich ganz allgemein mit dem Aufbau und der Gebrauchsweise des **mat** beschäftigt. Anschliessend werden die nummerierten Punkte des Screenshots im Detail erklärt.

Der Link zu dieser Anleitung befindet sich in der Mitte des **mat**, falls sich dort noch keine generierten Grafiken befinden. So ist sichergestellt, dass er für jeden überforderten Benutzer ganz einfach zu finden sein wird.

#### *Hyperlinks*

Die letzte Funktionalität, die ich hier beschreiben möchte, betrifft nicht nur das **mat** sondern alle Webseiten mit Links zu externen Seiten oder E-Mail Adressen.

Damit ein Benutzer durch Klicken eines Links auf eine externe Seite, wie beispielsweise die oben beschrieben Gebrauchsanweisung, meine Webseite nicht automatisch verlässt, habe ich diese Verlinkungen so programmiert, dass sie in einem neuen Tab geöffnet und gleich angezeigt werden. Wenn hingegen auf eine E-Mail Adresse gedrückt wird, öffnet sich das Standard E-Mail Programm des Benutzers im Modus 'Neue E-Mail verfassen'. Die angeklickte Adresse wird dabei gleich im Adressfeld des Empfängers angezeigt.

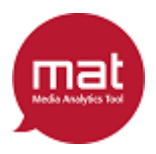

## **Testphasen und Feinschliff**

Während ich noch dabei war letzte Anpassungen am Design vorzunehmen, aber bereits alle Funktionen des Tools und der Webseiten funktionierten, konnten die Webseiten und das **mat** auf den Webserver der Denkfabrik geladen werden. Damit begannen auch die Tests durch die Auftraggeber, Designer und Mitglieder der Denkfabrik, welche in zwei Phasen durchgeführt wurden.

### *Erste Testphase: 29.05.12 (4 Wochen vor Projektende)*

Bis die Webseiten auf einem Online-Server untergebracht werden konnten, verging einige Zeit. Dies lag daran, dass lange Uneinigkeit über das zukünftige Zuhause des **mat** herrschte. Mitte April hatte man sich dann darauf festgelegt, dass eine neue Domain für die Webseiten mit der URL www.mat-empa.ch erstellt werden sollte. In der Folge erhielt ich die Kontaktdaten des Webmasters der Denkfabrik-Homepage, damit ich mich in Zusammenarbeit mit ihm um die Reservierung der Domain kümmern konnte. Es verging dann einige Zeit, bis alles in die Wege geleitet und konfiguriert war. Kurz bevor SWITCH die Freigabe der Domain vorgenommen hatte, stellte sich allerdings heraus, dass die Empa ihren Namen lieber nicht in der Domain haben möchte. Somit hat sich die Aufschaltung der Webseiten weiter verzögert, bis sie dann am 29. Mai 2012 auf die URL [www.denk-fabrik.ch/mat](http://www.denk-fabrik.ch/mat) hochgeladen wurden.

Da das Design auch schon im Grossen und Ganzen dem entsprach, was mir von den Designern vorgegeben wurde (siehe Abbildungen 16 und 17) und alle wichtigen Funktionen der Webseiten wie der Anmelde- und Registrierungsmechanismus sowie das **mat** funktionierten, habe ich gleichzeitig mit dem erstmaligen Hochladen die erste Testphase eingeleitet.

Zuerst wurden die Webseiten 'versteckt' gehostet, was bedeutet, dass nirgendwo im Internet ein Link zu der Homepage zu finden war und man einen Benutzernamen sowie ein Passwort eingeben musste, wenn man auf sie zugreifen wollte. So konnte ich genau steuern, wer zu welchem Zeitpunkt Zugriff bekommen soll.

In dieser ersten Testphase gab ich die Zugangsdaten nur an drei Personen weiter:

an Herrn Lisibach, da er der Auftraggeber des Gesamtprojektes war und das **mat** seinen Anforderungen und Vorstellungen entsprechen soll,

an Herrn Hischier, um von ihm das **mat** von ihm auf Herz und Niere testen zu lassen, da er sich mit den Berechnungen und wissenschaftlichen Grundlagen am besten auskennt,

und an Herrn Kirchhofer von der Basel West, damit die Designer überprüfen können, wie ich ihre Designs umgesetzt habe und mir Verbesserungsvorschläge geben können.

### *Zweite Testphase: 13.06.12 (2 Wochen vor Projektende)*

Nachdem ich die in der ersten Phase besprochenen Wünsche und Anregungen so gut als möglich umgesetzt hatte, traf ich mich mit den drei Testern zu einem Meeting, an welchem ich ihnen diese Umsetzungen vorführte.

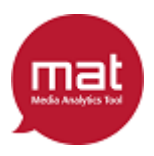

Das Meeting verlief sehr positiv, da alle Beteiligten mit dem **mat** und den Webseiten höchst zufrieden waren und alle wichtigen Anforderungen erfüllt werden konnten. Wie bei jedem Meeting wurden dann noch einige kleine Änderungen im Design gewünscht, welche ich am Folgetag alle umsetzen konnte.

Nach dieser bestandenen Abnahme durch die Auftraggeber und den Designanpassungen wurde die zweite Testphase eingeleitet. Dafür wurde eine E-Mail an Alle, die an diesem Projekt beteiligt waren sowie an die Mitgliedern der Denkfabrik mit den Zugangsdaten versendet, da die Webseite bis zur Vorstellung des **mat** am 26.06.12 noch nicht öffentlich zugänglich sein sollte.

Der Feedback dieser zweiten Testphase fiel relativ gering aus: Gleich zu Beginn habe ich eine Mail von einem Mitglied der Denkfabrik erhalten, welches mich auf einen Fehler in den Berechnungen aufmerksam machte, der sich mit den letzten Änderungen eingeschlichen hat und mir nicht aufgefallen war. Er war aber schnell behoben.

Ausserdem erhielt ich eine ausführliche E-Mail von Professor Hilty mit 13 Anregungen, wovon sich eine von alleine erledigen wird, wenn die Datenbank der Vergleichsgrössen von Herrn Hischier vervollständigte wurde. Elf weitere Punkte enthielten Verbesserungsvorschläge für Beschriftungen, welche schnell umgesetzt waren. Dann war noch eine Anregung dabei, welche die Berechnungen des **mat** betraf. Dies wurde aber von Herrn Hischier so kurz vor dem Abschluss nicht mehr geändert.

Obwohl, oder gerade weil, in nur zwei Rückmeldungen mit lediglich einem Bug und hauptsächlich Anpassungen in der Beschriftung als Feedback dieser Phase zurück kamen, beurteile ich den Test als Erfolg. Anhand der Neuregistrierungen während dieser Phase, über die ich dank der Freischalte-Mail vom Server informiert wurde, konnte ich sehen, dass durchaus einige Personen das **mat** ausprobiert haben. Die Tatsache, dass so wenige Rückmeldungen gekommen sind, kann dahin gehend interpretiert werden, dass kaum etwas zu beanstanden war.

### *Durch Tests beschlossene Änderungen*

Der Vollständigkeit halber gehe ich hier auf die wichtigsten Änderungen ein, die aufgrund der Testphasen eingeführt wurden. Da es sich dabei unter anderem um Funktionalitäten für die Steigerung der Benutzerfreundlichkeit handelte, welche schon im vorherigen Kapitel ausführlich erklärt wurden, werde ich diese Punkte hier nur kurz behandeln.

#### **Design**

Während der gesamten Testphase ist es zu einigen Überarbeitungen des Designs der Webseiten gekommen. Anfangs waren das grössere Änderungen, wie zum Beispiel die Gestaltung des Registrierungsformular des **mat** oder des Anmeldefensters, welche auf den Designvorschlägen (siehe Abbildungen 16 und 17) nicht abgebildet waren. Die Gestaltung dieser Elemente wurden in einem Meeting mit den Designern und Herrn Lisibach besprochen und anschliessend von mir umgesetzt. Danach habe ich diese beim nächsten Meeting präsentiert, wobei die Designer noch weiter Verbesserungsvorschläge einbrachten, welche ich danach umsetzte.

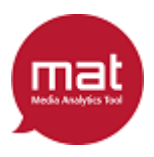

Danach gab es noch etliche Details auszuarbeiten, wie zum Beispiel das Verdunkeln der Schrift, das Verändern von Abständen oder das Anpassen gewisser Farben. Anfangs wurden mir diese Änderungen von den Designern per E-Mail zugesandt, von mir bearbeitet, anschliessend von ihnen betrachtet und dann wieder an mich Rückmeldung gegeben. Da dieser Prozess aber jeweils lange Antwortzeiten aufwies, welche in keinem Verhältnis zu den kurzen Bearbeitungszeiten standen, haben wir uns für ein anderes Verfahren entschieden:

Der zuständige Designer der Basel West traf sich mit mir in seinem Büro, und wir haben alle noch anstehenden Änderungen zusammen in Angriff genommen. Dazu hatte er sich vorbereitet, indem er jede der Webseiten ausgedruckt und mit einem Stift alles angezeichnet hat, was einer Überarbeitung bedarf. Am Meeting sind wir dann vor dem selben Computer gesessen und all diese Punkte durchgegangen, welche ich sogleich angepasst habe. Dadurch konnten wir innert drei Stunden alle optischen Details anpassen und das Design der Webseiten abschliessen.

#### **Registrierung**

Während der ersten Testphase ist Herrn Hischier zudem aufgefallen, dass es noch einen Haftungsausschluss bei der Registrierung braucht. Einerseits soll dieser festhalten, dass die unterbrechungsfreie Bereitstellung des **mat** nicht gewährleistet werden kann. Andererseits wird keine Haftung für die Ergebnisse des Tools übernommen, wenn diese also weiterverwendet werden geschieht dies auf eigene Verantwortung des Nutzers.

Damit ein Benutzer vor der Registrierung über diese Bedingungen informiert wird, sind diese als Nutzungsbedingungen unter dem Registrierformular aufgelistet. Zusätzlich muss der Nutzer einen Haken in das Feld 'Nutzungsbedingungen akzeptieren' setzten, damit später nicht behauptet werden kann er habe von nichts gewusst.

#### **Webseite**

In den Testphasen wurden auf den Webseiten neben dem Design hauptsächlich die Texte angepasst. Zuerst wurden die Inhalte und Formulierungen der Texte von Herrn Hischier überarbeitet und danach auf Rechtschreibung geprüft.

Weiter wurden die Kontakte mit Links zu ihren Webseiten ergänzt. Dabei wurde dann auch gewünscht, dass sich Links auf externe Webseiten in einem neuen Tab öffnen sollen.

Ausserdem wurde in der Testphase beschlossen, dass das **mat** vorerst nur in deutscher Sprache verfügbar sein soll. Den Mechanismus, dass die Sprache nicht fest in die Webseite programmiert ist, sondern an jeder Stelle von einer Methode zurückgegeben wird, habe ich bereits implementiert, da es viel einfacher ist dies von Anfang an so zu programmieren als nachträglich zu ändern. Somit kann das **mat** und die Webseiten jederzeit mit Mehrsprachigkeit ausgestattet werden, das was noch benötigt wird ist eine Übersetzung aller Texte.

#### **Tool**

Im **mat** selber wurden während der ersten Testphase noch einige Anforderungen zur

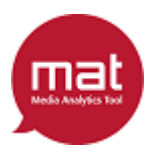

Erhöhung der Benutzerfreundlichkeit gewünscht, welche im vorherigen Kapitel ausführlich erklärt wurden:

- Die Standartwerte, die in der rechten Seite des Formulars eingetragen sind
- Das Erstellen von Tooltips für das bessere Verständnis der Eingabe- und Auswahlfelder
- Die Möglichkeit, dass die Anzahl Einheiten der Vergleichsgrösse automatisch berechnet werden kann, oder keine Vergleichsgrösse erscheint.
- Die Gebrauchsanweisung für das **mat**, welche auf der Mitte des Tools verlinkt ist

Im Übrigen wurde beschlossen, dass weitere Einschränkungen in der Demoversion des **mat** eingeführt werden sollen. Bis zu diesem Zeitpunkt war es mit der eingeschränkten Version möglich, ein Papiermedium und die Tablets vollständig zu konfigurieren und den Treibhauseffekt berechnen zu lassen. Das bedeutet, dass sämtliche Eingabe- und Auswahlfenster dieser zwei Medien auch in der Testversion aktiv waren und benutzt werden konnten. Die weiteren Einschränkungen haben dies insofern geändert, dass ein Nutzer mit der Gratisversion des **mat** bei dem Papiermedium lediglich einen Namen, die Seitenzahl, die Leserzahl pro Exemplar sowie die Distribution einstellen konnte. Das Format, das Flächengewicht, der Papiertyp und das Druckverfahren werden dagegen fix vorgegeben (siehe Abbildung 20). Auch ist es in der überarbeiteten Demoversion nicht mehr möglich, die Umweltbelastung des Kaffees als Vergleichsgrösse zu berechnen.

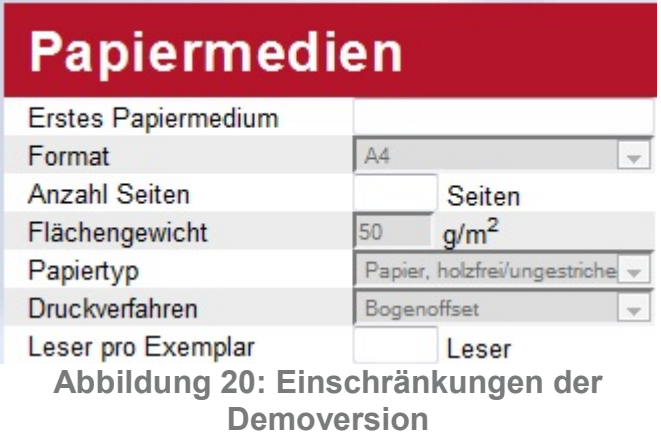

Ausserdem wurde während den Testphasen von Herrn Hischier gewünscht, dass die berechnete Umweltbelastung nur noch als Balken aber nicht als exakter Wert zu sehen sein soll. Ursprünglich wurden über den Balken der jeweiligen Umweltbelastungs-Charts der berechnete und dargestellte Wert auf vier Nachkommastellen genau angezeigt.

#### **Bugs**

Bugs, also ungewünschtes Verhalten im **mat** infolge von Fehlern im Programmcode, wurde von den Testern nur einer gefunden. Dieser trat durch eine Unachtsamkeit meinerseits auf: Als ich nach der ersten Testphase Änderungen im Code vorgenommen habe, hatte ich zwei Eingabefelder verwechselt. Dadurch wurde die Berechnung des

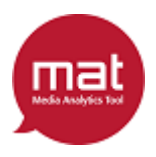

ersten Papiermediums mit dem Namen des Mediums anstelle der Seitenzahl durchgeführt. Nach den fehlerhaften Änderungen hatte ich das **mat** zwar kurz ausprobiert, den Fehler aber nicht erkannt, da ich um Zeit zu sparen alle Eingabefelder, inklusive des Namens, mit der selben Zahl befüllte. Nach der Rückmeldung des Testers konnte der Bug aber sofort behoben werden und es ist zu keinen weiteren Schwierigkeiten gekommen.

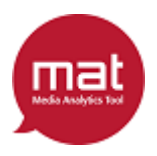

## **Abschluss und Veröffentlichung**

Am 26. Juni 2012 wurde das Projekt dann im Rahmen einer Veranstaltung in der Semper-Aula der ETH beendet. Einen Tag davor wurden dazu noch die letzten notwendigen Vorbereitungen getroffen:

- Herr Hischier wurde von mir in phpMyAdmin (siehe Abbildung 4) eingeführt, und ich habe ihm die Login-Daten für die Datenbank übergeben. Damit hat er Zugriff auf alle Tabellen und kann die dort enthaltenen Daten zur Umweltbelastung aktualisieren.
- Die E-Mail Adresse, an welche eine Benachrichtigung mit dem Freischaltlink gesendet wird wenn sich ein neuer Benutzer registriert, wurde von meiner Adresse auf iene eines der Denkfabrik-Mitglieder geändert.
- Die Webseite der Denkfabrik wurde von mir auf Anweisung von Herrn Lisibach mit dem **mat**-Logo erweitert. Dieses enthält ebenfalls einen Link, so dass man durch Klicken des Logos auf die Homepage des Tools gerät.
- Es wurde ein Account für Herrn Hischier erstellt und freigeschaltet, da er an der Veranstaltung an der ETH das **mat** vorzeigen wird, wofür er den Zugang zur Vollversion benötigte.
- Ausserdem hat Herr Hischier alle Berechnungen und andere Funktionalitäten, die er an der Veröffentlichung des **mat** demonstrieren möchte, noch einmal gründlich getestet um sicherzustellen, dass auch alles reibungslos funktioniert.

Am Tag darauf fand dann die besagte Veranstaltung statt: Die Denkfabrik hatte einen vierstündigen Anlass mit anschliessendem Apéro für alle Projektbeteiligten sowie Mitgliedern der Denkfabrik und anderen Druckern organisiert. An diesem Anlass hielten verschiedene Referenten Vorträge, in welchen der Umweltschutz thematisiert wurde. Die Themen waren die folgenden:

- Die wissenschaftliche Basis hinter dem Media Analytics Tool (**mat**)
- Wie Amcor die Nachhaltigkeitsstrategie zu den Kunden trägt
- Green Printing und was Leipa darunter versteht
- Herausforderungen eines regionalen Energiedienstleisters

Nach der Präsentation des **mat**, welche reibungslos abgelaufen ist, wurde das Tool dann 'frei geschalten', was bedeutete, dass nicht länger ein Benutzername und Passwort nötig war, um auf die Webseite des Tools zu gelangen. Somit war das Projekt beendet und veröffentlicht.

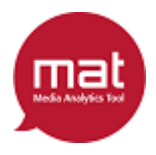

### **Fazit**

Nachdem nun erklärt wurde, was das **mat** ist, wie es entstand, was es alles kann, und wie das genau umgesetzt wurde, werde ich in diesem Kapitel ein Fazit über das gesamte Projekt ziehen:

### *Vorbereitung*

Die Vorbereitung des Projektes könnte aus meiner Sicht nicht besser gelaufen sein. Dies lag vor allem auch am grossen Engagement aller Projektbeteiligten, insbesondere von Herrn Hischier:

Er hatte im Frühling das Treffen zur Vorstellung seiner Arbeit für die Denkfabrik Mitglieder organisiert, zu welchem ich auch eingeladen wurde. Dadurch erhielt ich gleich zu Beginn einen Einblick in das ganze Projekt, also worum es bei seiner Forschung mit den Medien und des Life Cycle Assessment ging, woher dieser Auftrag kam und wie er ihn umgesetzt hatte. Auch hatte ich dank diesem Meeting gleich die Möglichkeit, zu Beginn des Projekts alle Beteiligten zu treffen und mit ihnen über das zu erstellende Online-Tool zu sprechen, was für die Anforderungserkennung ein bedeutender Schritt war.

Doch damit nicht genug: Nachdem Herr Hischier die Berechnungen für die Umweltbelastung unterschiedlicher Mediennutzung hergeleitet und die notwendigen Daten gesammelt hatte, erstellte er darüber hinaus einen Excel-Prototypen des zukünftigen **mat**. Dies muss eine für einen nicht-Informatiker höchst zeitaufwändige Arbeit gewesen sein, vor allem wenn man betrachtet wie kompliziert die Formeln in einer Excel-Datei dargestellt werden mussten. Hinzu kommt, dass dieser Prototyp gar nicht zur Nutzung gedacht war; Herr Hischier hatte geplant, das Tool als Online-Applikation von einem Studenten programmieren zu lassen. Den aufwändigen Prototypen hatte er also lediglich dazu erstellt, um zeigen zu können, wie er sich das von mir zu erstellende Tool vorstellt. Wenn jeder Kunde, der von einem Informatiker ein Programm erstellt haben möchte, im Vorfeld solch solide Vorbereitungen treffen würde um seine Anforderungen demonstrieren zu können, wäre vermutlich noch kein Projekt am 'Requirements Engineering' gescheitert.

Da ich durch das Meeting und dem Prototypen eine gute Vorstellung davon hatte, was in diesem Projekt von mir verlangt wurde, war die restliche Vorbereitung einfach. So hatte ich mich schnell auf die, in der Einleitung unter Vorgehensweise beschriebenen, Methoden festlegen und mit der Durchführung beginnen können.

### *Durchführung*

Die Durchführung des Projekts lief meines Erachtens ebenfalls sehr flüssig ab. Vor allem wenn man bedenkt, dass mit der Universität Zürich, der Empa, der Denkfabrik und der Basel West gleich vier verschiedene Unternehmen an dem Projekt beteiligt waren, verlief die Kommunikation zwischen den Beteiligten sehr effizient. Dies lag wohl zu einem grossen Teil wieder an dem Excel-Prototypen, welcher allen Beteiligten zu Beginn vorgeführt wurde, so dass alle eine im Groben und Ganzen einheitliche Vorstellung über das **mat** hatten.

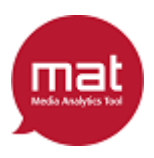

Diesen Vorteil konnte ich dann während der gesamten Projektlaufzeit aufrechterhalten, da das Prinzip des evolutionären Prototypen ohne Probleme umsetzbar war. Dadurch stand nicht nur vor Projektbeginn, sondern auch bei jedem Meeting ein Prototyp zur Verfügung, an welchem der Fortschritt des **mat** auch für Beteiligte ohne grössere IT-Kenntnisse anschaulich erklärt werden konnte.

Weiter hat eine gute Wahl der Meeting-Teilnehmer aller Treffen zum Erfolg der Durchführung beigetragen: Zu Beginn des Projekts, habe ich mich an der Empa oder der Universität Zürich mit Professor Hilty, Herrn Lohmann und Herrn Hischier getroffen. Herr Lohmann, der ebenfalls Mitarbeiter der Empa ist und über Programmierkenntnisse verfügt und Professor Hilty haben mir jeweils bei der Gestaltung der Datenbank und gewissen Programmierfragen weiterhelfen können. Von Herrn Hischier erhielt ich Input zu den Berechnungen und er half mir bei gewissen Verständnisschwierigkeiten, die ich bei seinem Prototypen zum Teil hatte. Nachdem diese Fragen ausreichend geklärt und die Funktionalitäten, sowie das erste Design (siehe Abbildung 10) des **mat** umgesetzt wurden, fanden die Meetings im Büro der Basel West mit den Designern Herr Kirchhofer und Herr Bürli, sowie dem Auftraggeber Herr Lisibach statt. Da diese Personen über eher wenig Kenntnisse der Informatik verfügen, wäre ein Treffen mit ihnen in den früheren Entwicklungsphasen kaum produktiv gewesen. Sie hätten bei der Umsetzung der Datenbank, der Erstellung der Berechnungen oder der Implementierung des **mat** eher nicht weiter helfen können und das äussere Erscheinungsbild der früheren Prototypen hätte auch wenig zur Inspirationen der Designer beigetragen. An dem weiter fortgeschrittenen Prototypen, und später der Homepage, konnten sich die Designer aber sehr gut orientieren und sich für beide ein höchst attraktives Design ausdenken. Herr Lisibach auf der anderen Seite konnte dank der Veranschaulichung des **mat** durch den Prototypen gut erkennen, was dem Tool noch fehlte. So wurden neue Anforderungen zu Tage gefördert, wie beispielsweise die Erstellung der Webseiten oder des Registriermechanismus. Beim letzten Meeting an der Basel West war Herr Hischier zusätzlich anwesend, damit er über den neusten Stand informiert war und noch kleine Wünsche im Hinblick auf seine Präsentation des **mat** anbringen konnte.

Am Ende konnten alle wichtigen Funktionalitäten und Anforderungen der Auftraggeber innerhalb der Deadline umgesetzt werden. Somit war die Durchführung dank einer guten Strukturierung der Abläufe und der Mitarbeit aller Beteiligten ein voller Erfolg.

### *Ergebnis*

Das Ergebnis dieser Projektarbeit, also das **mat**, kann aus zwei verschiedenen Blickwinkeln betrachtet werden: Aus der subjektiven Sicht der Auftraggeber oder der Betrachtung des Nutzens. Letzteres werde ich im nächsten Kapitel 'Diskussion und Schlussfolgerung' abhandeln.

Aus der Sicht der Auftraggeber ist das **mat** ein Erfolg. Dies hat man im letzten Meeting und bei der Präsentation deutlich erkennen können und wurde mir auch von allen Beteiligten bestätigt. Dies kann man wohl auf den erfolgreichen Start und die reibungslose Durchführung des Projekts zurückführen.

Somit ziehe ich über den gesamten Projektverlauf ein sehr positives Fazit.

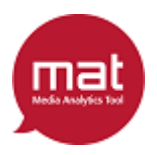

## **Diskussion und Schlussfolgerung**

Zum Schluss dieser Arbeit werde ich das Produkt dieses Projektes kritisch diskutieren und anschliessend aus dieser Diskussion eine Schlussfolgerung mit möglichen Verbesserungsvorschlägen für eine zukünftige Version des **mat** ableiten.

Der Sinn und Zweck dieses Tools sollte es sein, dass Nutzer die Möglichkeit haben die verursachte Umweltbelastung verschiedener Medien zu berechnen und zu vergleichen. Dafür soll dem Nutzer die Möglichkeit gegeben werden, die Art, die Herstellungsverfahren (bei Printmedien) und das Konsumverhalten (bei elektronischen Medien) anzugeben. Somit kann ein Vergleich der Umweltbelastung für alle erdenklichen Medien, die in elektronischer und gedruckter Version verfügbar sind, abbilden. Beispiele dafür sind Zeitungen, Zeitschriften, Werbeflyer, Rechnungen, Jahresberichte, Kontoauszüge und vieles mehr.

Mit der derzeitigen Version des **mat** kann dies problemlos erreicht werden. Es stehen alle dafür notwendigen Eingabe- und Auswahlfelder bereit, die dank einer klaren Bezeichnung und zusätzlich unterstützenden Tooltips einfach auszufüllen sind. Sollte das Tool aber dennoch Probleme bei der Nutzung bereiten, steht weiter eine ausführliche Anleitung zur Verfügung. Die Resultate werden in verständlich gestalteten Balkencharts dargestellt und für die detaillierten Resultate noch mit Kuchendiagrammen ergänzt. Somit ist das **mat** aus meiner Sicht einfach zu bedienen und liefert die Ergebnisse auf eine Weise, die für jeden verständlich ist.

Weiter kommt hinzu, dass der Nutzer die Möglichkeit hat aus verschiedenen Umweltbelastungsfaktoren zu wählen. Somit können sechs verschieden Arten der Umweltbelastung (der Treibhauseffekt, der gesamte Energieverbrauch, die Auswirkungen auf Mensch, Ökosystem sowie Ressourcen und die Umweltbelastungspunkte) berechnet werden. Dies Erhöht die Aussagekraft der **mat**-Ergebnisse zusätzlich und liefert bei der Erfüllung seiner Funktion ein vollständiges Bild.

Der Erfolg eines jeden Tools misst sich aber nicht daran, wie gut es seinen Zweck erfüllen kann. Vielmehr ist entscheidend, ob es tatsächlich benutzt wird und dabei den Nutzer mit seinen Funktionen unterstützt. Letzteres wäre durch das **mat** sicher gegeben; Wenn die Umweltbelastung verschiedener Medien verglichen werden soll, kann das mithilfe des Tools viel schneller und komfortabler erreicht werden, als wenn man sämtliche Informationen selber zusammentragen und daraus das Ergebnis berechnen müsste.

Allerdings bin ich mir nicht sicher, ob das **mat** auch tatsächlich von vielen Personen benutzt wird. Es wurde zwar versucht, eine hohe Nutzerfreundlichkeit zu erreichen, um eine Benutzung möglichst angenehm zu gestalten. Dies ist dank einem schönen Design und diversen Funktionalitäten auch recht gut gelungen. Dennoch kann das **mat** auf den ersten Blick durch die vielen Eingabe- und Auswahlfelder etwas überfordernd wirken. Hinzu kommt, dass für Druckmedien Angaben zum Herstellungsprozess getätigt werden müssen, wie Beispielsweise die Auswahl des Papiertyp oder des Druckverfahren. Wenn ein Nutzer, der nicht in der Druckerbranche tätig ist, ein Papiermedium abbilden möchte, muss er diese Informationen erst selber sammeln.

Eine viel grössere Auswirkung auf den Erfolg als die Nutzerfreundlichkeit wird allerdings

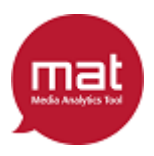

der Preis haben. Da das Verwenden des **mat** Geld kostet, wird das Tool nur dann gekauft werden, falls der Nutzen des Tools die Kosten übersteigt. Da die Kosten für das erste Jahr beinahe 1000 Schweizer Franken beträgt, bezweifle ich allerdings, dass die Nutzung diese Investition amortisieren kann. Wenn überhaupt würde das **mat** von Firmen verwendet, welche die Resultate beispielsweise für Marketing-Zwecke nutzen können.

Anhand dieser Analysen komme ich zum Schluss, dass das **mat** trotz einer sehr guten Umsetzung wohl nicht zum durchschlagenden Erfolg wird. Dies liegt meiner Meinung nach hauptsächlich am hohen Preis, welcher allenfalls von grösseren Firmen bezahlt würde. Ein privater Anwender, der sich lediglich über die umweltbelastenden Auswirkungen seines Medienkonsum informieren (und ihn gegebenenfalls anpassen) will, wird diesen Preis aber nicht bezahlen.

Um den Erfolg des **mat** zu erhöhen, könnten aber noch folgende Dinge angepasst oder hinzugefügt werden:

- Eine light-Version für private Anwender könnte erstellt werden. Darin wären weniger Eingabe- und Auswahlfelder vorhanden: Anstatt die Produktionsprozesse beim Drucken zu erfragen, würde einfach die Art des Papiermediums ausgewählt werden. Wenn der Benutzer dort zum Beispiel Zeitung auswählt, würde das light **mat** für Druckverfahren, Papiertyp, Papierdicke und Distribution die für Zeitungen üblicherweise verwendeten Werte einsetzen. Das Gleiche könnte auch für elektronische Medien gemacht werde, dort wird dann die Datenmenge in MB vom System anhand der gewählten Art des Mediums und der Betrachtungszeit berechnet. Die restlichen Abfragen würden in der light Version beibehalten werden, da sie auch von privaten Nutzern ohne weitere Recherche ausgefüllt werden können.
- Der Preis für das **mat** sollte reduziert werden. Während es sich für Firmen lohnen kann, 950 Schweizer Franken für das Tool zu bezahlen, so ist dieser Betrag für private Anwender viel zu hoch. Wenn allerdings eine wie oben beschriebene light Version des Tools erstellt wird, könnte man zwei verschiedene Preise einführen. Die jetzige Version, welche von Firmen benutzt wird, könnte dann auf dem bisherigen Niveau bleiben und die light Version für Privatnutzer wäre deutlich günstiger. Damit sich Firmen dann aber nicht auch die günstige Ausführung des **mat** kaufen, könnte man dort einschränken, dass die Resultate nicht für kommerzielle Zwecke benutzt werden dürfen.
- Das **mat**, sowie die übrigen Webseiten, könnten mehrsprachig angeboten werden. Diese Funktionalität ist bereits programmiert, aber zur Zeit noch nicht aktiv. Dies liegt daran, dass die Texte der Webseiten und des Tool erst noch in weitere Sprachen übersetzt werden müssen, bevor die Funktionalität aktiviert werden kann. Der Vorteil der Mehrsprachigkeit wäre, dass mehr Firmen und eventuell Privatpersonen vom **mat** Gebrauch machen könnten. Zur Zeit wird das Tool nur in Deutsch angeboten, was die potentielle Nutzerzahl stark einschränkt.

Mithilfe dieser Änderungen könnte meiner Meinung nach die bisherige Nutzergruppe, also die Geschäftskunden, stark ausgebaut werden. Zudem würde mit den Privatkunden eine neue Nutzergruppe erschlossen, die das Tool im jetzigen Stand nicht benutzen wird.

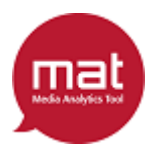

# Abbildungsverzeichnis

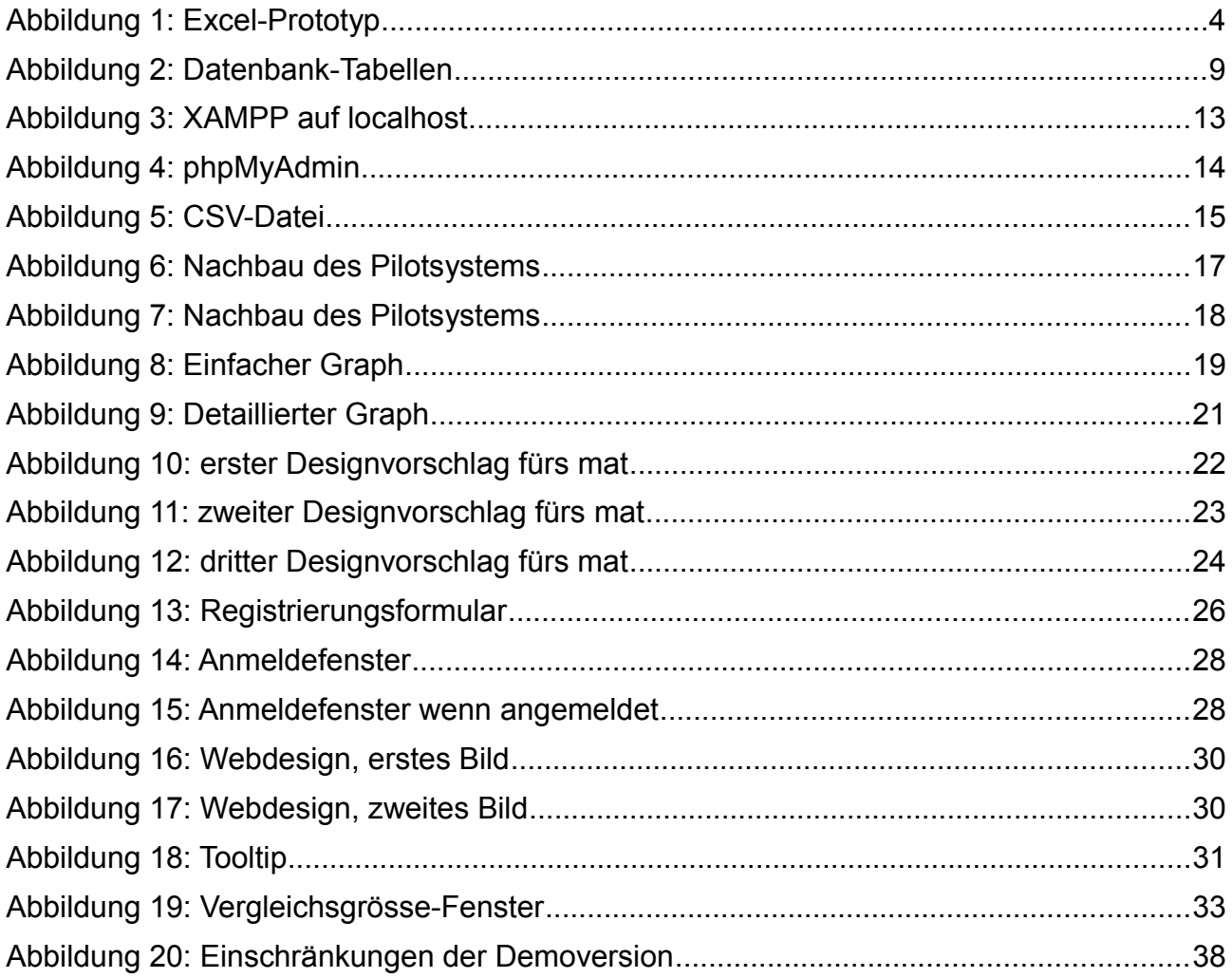

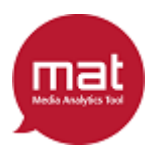

## **Literaturverzeichnis**

BAFU – Broschüre des Eidgenössischen Bundesamtes für Umwelt, von [www.bafu.admin.ch/publikationen/publikation/01524/index.html?](http://www.bafu.admin.ch/publikationen/publikation/01524/index.html?lang=de&download=NHzLpZig7t,lnp6I0NTU042l2Z6ln1acy4Zn4Z2qZpnO2Yuq2Z6gpJCGd353gmym162dpYbUzd,Gpd6emK2Oz9aGodetmqaN19XI2IdvoaCVZ,s-.pdf) [lang=de&download=NHzLpZig7t,lnp6I0NTU042l2Z6ln1acy4Zn4Z2qZpnO2Yuq2Z6gpJCGd](http://www.bafu.admin.ch/publikationen/publikation/01524/index.html?lang=de&download=NHzLpZig7t,lnp6I0NTU042l2Z6ln1acy4Zn4Z2qZpnO2Yuq2Z6gpJCGd353gmym162dpYbUzd,Gpd6emK2Oz9aGodetmqaN19XI2IdvoaCVZ,s-.pdf) [353gmym162dpYbUzd,Gpd6emK2Oz9aGodetmqaN19XI2IdvoaCVZ,s-.pdf](http://www.bafu.admin.ch/publikationen/publikation/01524/index.html?lang=de&download=NHzLpZig7t,lnp6I0NTU042l2Z6ln1acy4Zn4Z2qZpnO2Yuq2Z6gpJCGd353gmym162dpYbUzd,Gpd6emK2Oz9aGodetmqaN19XI2IdvoaCVZ,s-.pdf) [pdf] (zuletzt aufgerufen am 21.08.2012)

Rechtsetzungsprogramm 2012 - Laufende und geplante Rechtsetzung 2012 – 2017 im Umweltbereich des BAFU, von [www.bafu.admin.ch/dokumentation/umweltrecht/index.html?](http://www.bafu.admin.ch/dokumentation/umweltrecht/index.html?lang=de&download=NHzLpZeg7t,lnp6I0NTU042l2Z6ln1acy4Zn4Z2qZpnO2Yuq2Z6gpJCDfXx3gGym162epYbg2c_JjKbNoKSn6A--) [lang=de&download=NHzLpZeg7t,lnp6I0NTU042l2Z6ln1acy4Zn4Z2qZpnO2Yuq2Z6gpJCDfXx3g](http://www.bafu.admin.ch/dokumentation/umweltrecht/index.html?lang=de&download=NHzLpZeg7t,lnp6I0NTU042l2Z6ln1acy4Zn4Z2qZpnO2Yuq2Z6gpJCDfXx3gGym162epYbg2c_JjKbNoKSn6A--) [Gym162epYbg2c\\_JjKbNoKSn6A--](http://www.bafu.admin.ch/dokumentation/umweltrecht/index.html?lang=de&download=NHzLpZeg7t,lnp6I0NTU042l2Z6ln1acy4Zn4Z2qZpnO2Yuq2Z6gpJCDfXx3gGym162epYbg2c_JjKbNoKSn6A--) [pdf] (zuletzt aufgerufen am 21.08.2012)

Swisscom – Angebote der Swisscom, die mit Nachhaltigkeit im Zusammenhang stehen, von <http://www.swisscom.ch/de/ghq/verantwortung/nachhaltig-arbeiten-und-leben.html> (zuletzt aufgerufen am 21.08.2012)

Ökolandbau – Analysen des Bio-Marktes der ÖkoStrategieBeratung Reuter und Dr. Dienel GbR, gefördert durch das Bundesministerium für Ernährung, Landwirtschaft und Verbraucherschutz (BMELV) im Rahmen des Bundesprogramms Ökologischer Landbau; von [http://orgprints.org/15198/1/15198-03OE292-oekostrategieberatung-dienel-2007](http://orgprints.org/15198/1/15198-03OE292-oekostrategieberatung-dienel-2007-broschuere.pdf) [broschuere.pdf](http://orgprints.org/15198/1/15198-03OE292-oekostrategieberatung-dienel-2007-broschuere.pdf) [pdf] (zuletzt aufgerufen am 21.08.2012)

M. Cuca, J. Shaw, Life Cycle Assessment, in: Society, Ausgabe 35 (1997), S. 38 – 43. Link: <http://www.springerlink.com/content/w500565u60008444/> (zuletzt aufgerufen am 21.08.2012)

**mat**-Glossar – Glossar der Webseiten des **mat**, verfast von R. Hischier: [http://denk](http://denk-fabrik.ch/mat/glossar.php)[fabrik.ch/mat/glossar.php](http://denk-fabrik.ch/mat/glossar.php) (zuletzt aufgerufen am 21.08.2012)

K. Beck, C. Andres, Extreme Programming Explained: Embrace Change, Addison-Wesley Professional Verlag, 2nd Eddition, 2004

M. Carr, J. Verner, Prototyping and Software Development Approaches, 1997 von: [http://rguerrero334.blogspot.es/img/Prototyping\\_and\\_Software\\_Development\\_Approaches.pdf](http://rguerrero334.blogspot.es/img/Prototyping_and_Software_Development_Approaches.pdf) [pdf] (zuletzt aufgerufen am 21.08.2012)

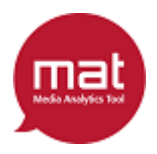

## **Anhang 1: Excel-Prototyp**

Da einige Reiter des Excel-Prototypens viel zu gross sind, um auf eine Seite dieser Arbeit zu passen, sind sie in der gedruckten Version meiner Arbeit nicht vollständig abgebildet. Auf der mitgelieferten CD kann der Prototyp aber als separate Datei gefunden werden.

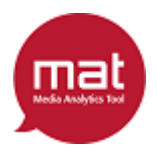

## **Anhang 2: Programmcode**

Wie der Prototyp, ist auch der Programmcode sehr lang und umfasst viele Klassen. Ihn in die gedruckte Version der Arbeit zu kopieren wäre sehr unübersichtlich. Er ist aus diesem Grund ebenfalls nur auf der beigelegten CD enthalten.